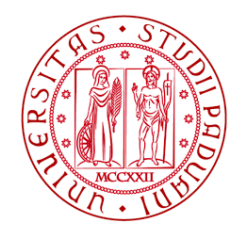

# UNIVERSITÀ DEGLI STUDI DI PADOVA DIPARTIMENTO DI AGRONOMIA ANIMALI ALIMENTI RISORSE NATURALI E AMBIENTE

## CORSO DI LAUREA MAGISTRALE IN

## SCIENZE E TECNOLOGIE ANIMALI

# **Pascolamento e biodiversità: recupero del pascolo del Monte Coppolo attraverso le pecore di razza Lamon**

*Grazing and biodiversity: restoring the Mount Coppolo pastureland through Lamon sheep breed*

Relatore

Prof. Enrico Sturaro

Correlatori

Dott.ssa Elena Basso

Dott. Salvatore Raniolo

Laureanda Nathalie Galasso Matricola n. 2057351

Anno accademico 2022-2023

## **INDICE**

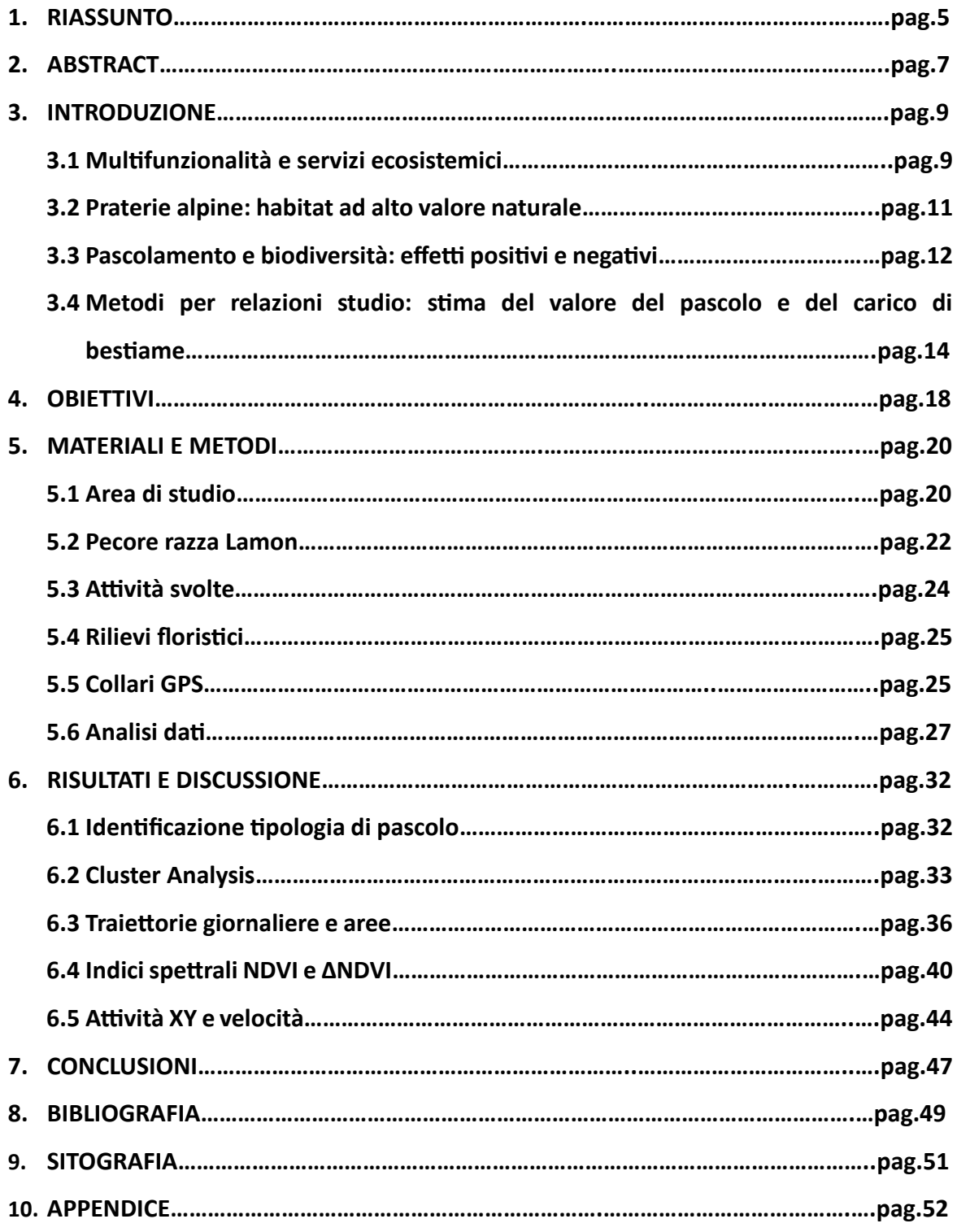

## **1. RIASSUNTO**

Questo lavoro di tesi ha lo scopo di ripristinare un'area di pascolo sul Monte Coppolo, che è andata incontro a degrado nel corso del tempo. Per raggiungere questo obiettivo si è deciso di utilizzare un gregge di pecore di razza Lamon.

L'intera superficie a disposizione è stata sottoposta a dei rilievi floristici per determinarne le aree omogenee. In ogni zona omogenea è stata realizzata una gabbia di esclusione, per poter valutare la vegetazione prima del pascolamento e nel corso dell'estate.

Inoltre, sono state delineate quattro sezioni per realizzare il pascolo turnato del gregge. Gli animali sono stati messi al pascolo da fine giugno ad inizio settembre, utilizzando per prima la sezione più bassa di quota.

Come integrazione a questo studio, si sono monitorati gli animali attraverso dei collari GPS indossati da tre esemplari del gregge, integrando questi dati con delle osservazioni comportamentali direttamente sul posto. Ciò ha permesso di valutare le zone maggiormente frequentate dalle pecore correlato all'indice NDVI (copertura vegetale) e l'attività degli animali.

I risultati ottenuti evidenziano che le pecore sono animali gregari e attive durante il giorno. Muovendosi in gruppo la loro gestione è relativamente semplice, soprattutto negli spostamenti tra una sezione e l'altra.

Inoltre, pur avendo un gregge sottodimensionato per la biomassa a disposizione del pascolo, si è osservata una piccola riduzione della *Deschampsia caespitosa*, presente nella fascia di quota più bassa. A fine settembre, terminato il periodo di pascolamento la copertura vegetativa nelle aree utilizzate dagli animali ha evidenziato una differenza molto contenuta tra il picco di massimo di NDVI e il suo valore al 30 settembre, evidenziando un buon ricaccio in queste aree.

Il progetto di recupero, rimarrà ancora attivo anche nella prossima stagione estiva, e con un gregge più numeroso ci si aspetta un graduale miglioramento della vegetazione, con conseguente riduzione delle specie infestanti.

## **2. ABSTRACT**

This thesis project aims to restore a grazing area on Mount Coppolo that has undergone degradation over time. To achieve this goal, it was decided to use a flock of Lamon sheep. The entire available surface was subjected to floristic surveys to determine homogeneous areas. In each homogeneous zone, an exclusion cage was installed to assess vegetation before grazing and during the summer.

Furthermore, four sections were delineated to implement rotational grazing for the flock. The animals were put to pasture from late June to early September, starting with the loweraltitude section. As a complement to this study, the animals were monitored using GPS collars worn by three flock members, integrating this data with behavioural observations directly on site. This allowed for an evaluation of the areas most frequented by the sheep correlated with the NDVI index (vegetation cover) and the animals' activity.

The results highlight that sheep are gregarious and active during the day. Managing them in a group is relatively simple, especially during movements between sections. Additionally, despite having an undersized flock for the available grazing biomass, a small reduction in *Deschampsia caespitosa*, present in the lower-altitude zone, was observed. Moreover, at the end of September, after the grazing period, the vegetation cover in the areas used by the animals showed a minimal difference between the peak NDVI and its value on September 30, indicating good regrowth in these areas.

The recovery project will remain active in the next summer season, and with a larger flock, a gradual improvement in vegetation is expected, leading to a reduction in weed species.

## **3. INTRODUZIONE**

## **3.1 Multifunzionalità e servizi ecosistemici**

Il settore primario si contraddistingue in modo significativo all'interno dell'economia per la sua multifunzionalità. Questa caratteristica lo rende un elemento cruciale nell'equilibrio economico e sociale di una regione o di un paese. (Buonocore et al.,2016)

La multifunzionalità di questo settore viene definita come "l'insieme di contributi che il settore agricolo può apportare al benessere sociale ed economico della collettività e che quest'ultima riconosce come proprie dell'agricoltura." (OECD 2001; Idda 2002).

Questo concetto esprime il passaggio da una convinzione sostanzialmente produttiva dell'agricoltura ad una invece più estesa, che collega al settore agricolo non esclusivamente funzioni economiche, ma anche funzioni ambientali, sociali e culturali (vedi **Fig.3.1**) (Casini et al.,2013).

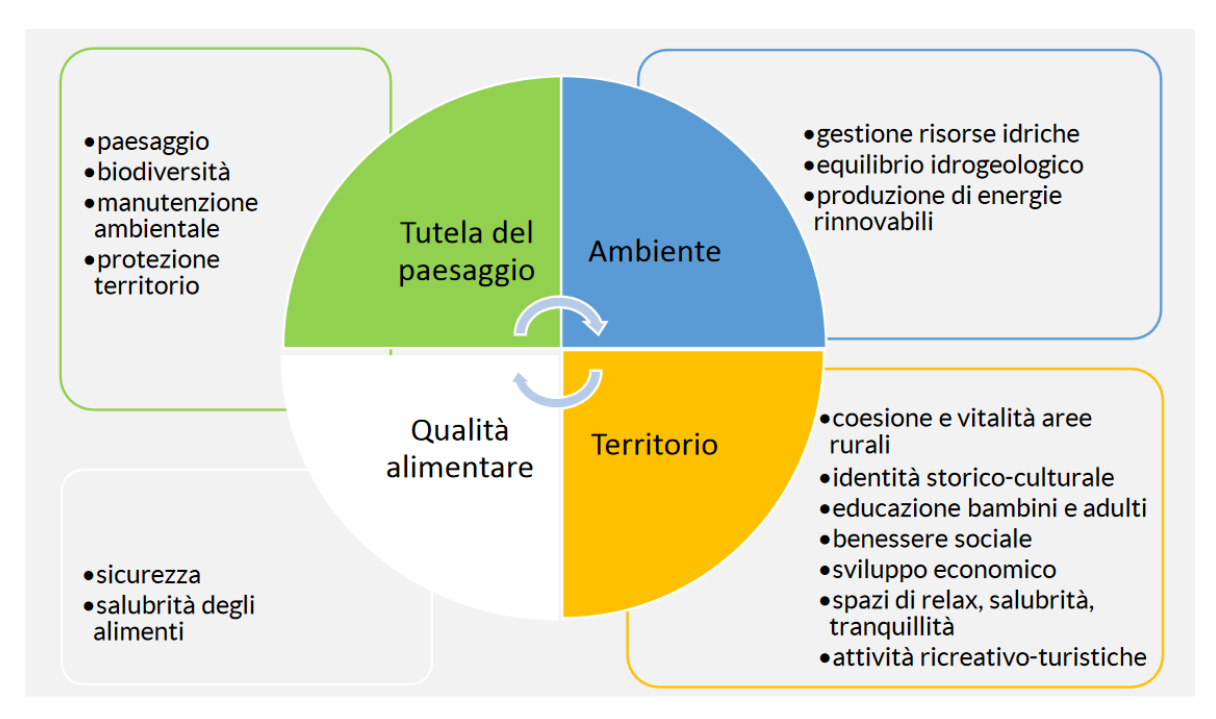

**Fig.3.1** – Le funzioni dell'agricoltura (Buonocore et al.,2016)

Questi ruoli che vengono attribuiti all'agricoltura non hanno un prezzo, ciò significa che non generano reddito per l'azienda agricola, e i servizi ecosistemici sono una declinazione della multifunzionalità in funzione ai benefici apportati al genere umano, che non presentano un valore di mercato e quindi spesso sottovalutati.

La definizione di servizi ecosistemici è stata introdotta per la prima volta nel 2005, con la pubblicazione dei risultati di un lavoro di un ampio gruppo di esperti internazionali coinvolti nel progetto MEA (Millenium Ecosystem Assesment). Questa tipologia di servizi include tutti i contributi diretti ed indiretti che un ecosistema fornisce al benessere umano e vengono classificati come:

- servizi di supporto: includono i processi chiave che sostengono il funzionamento degli ecosistemi e, di conseguenza, la fornitura degli altri servizi. Fanno parte di questa categoria i cicli dei nutrienti, la formazione dei suoli e la fotosintesi;
- servizi di regolazione: comprendono i vantaggi derivanti dalla gestione e dall'equilibrio di vari processi naturali, con effetti positivi, ad esempio, sul controllo del clima e il sequestro del carbonio, sulla prevenzione dei disastri idrogeologici e di altri eventi catastrofici;
- servizi culturali: insieme di dei benefici di natura scientifica, culturale, ricreativa e spirituale che l'essere umano percepisce in relazione ai diversi ecosistemi;
- servizi di approvvigionamento: si riferiscono al cibo destinato sia agli esseri umani che agli animali da allevamento e vengono ricavati dai sistemi agro-zootecnici (Sturaro et al., 2022).

Un sistema agro-zootecnico è un'integrazione delle produzioni vegetali (agricoltura) e animali (zootecnia) in un unico sistema di gestione. Questi sistemi sono progettati per massimizzare l'efficienza e la sostenibilità, sfruttando le sinergie tra la produzione agricola e quella animale.

Collegato ai servizi ecosistemici, questi sistemi beneficiano dei servizi di supporto e di regolazione (ad esempio la fertilità dei suoli e i cicli dell'acqua) per produrre gli alimenti concentrati e i foraggi, con cui forniscono in modo diretto gli alimenti per l'uomo (servizi di approvvigionamento). Tuttavia, questa erogazione, in modo indiretto ma inevitabile, genera anche diversi problemi all'interno del gruppo non collegato alla fornitura, risultanti dagli impatti positivi o negativi che il tipo di sistemi agro-zootecnici e le relative pratiche di gestione hanno sui servizi di sostegno, di regolazione, di habitat e biodiversità, e culturali. (vedi **Fig. 3.2**)

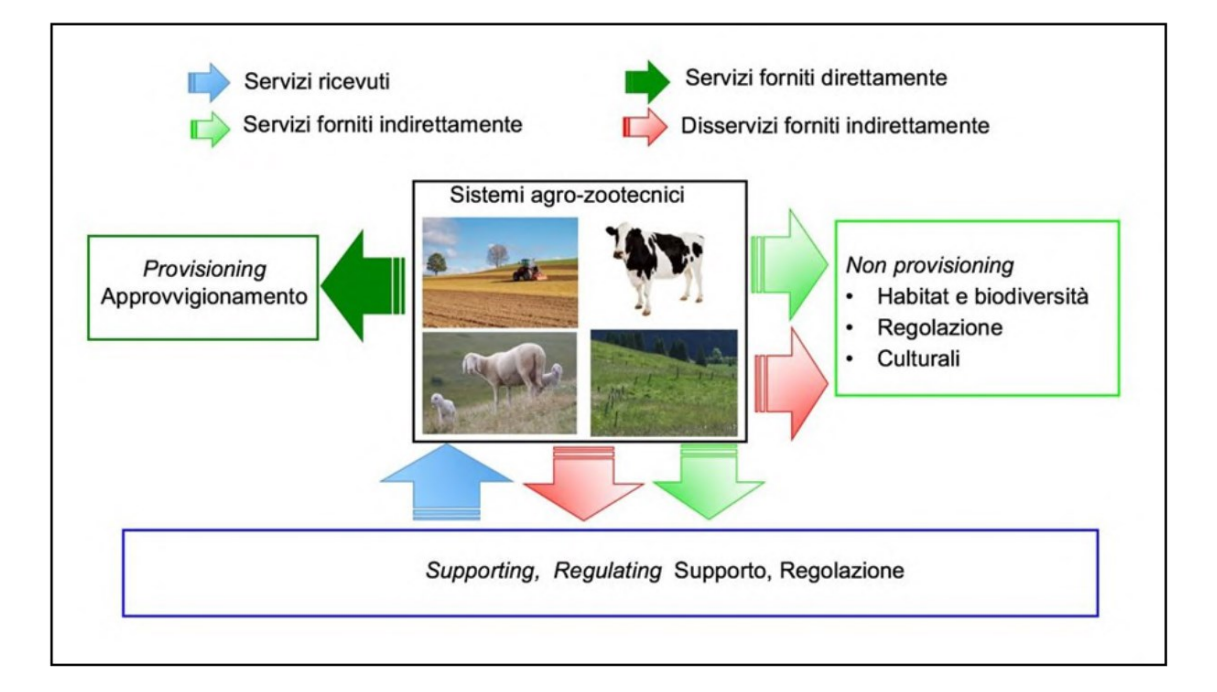

**Fig. 3.2** – Servizi Ecosistemici legati ai sistemi agro-zootecnici (Ramanzin et al.,2019)

All'interno del contesto della sostenibilità delle produzioni agroalimentari, la preservazione e l'incremento della biodiversità all'interno dei sistemi agro-zootecnici giocano un ruolo di estrema importanza (FAO 2019).

I benefici per la biodiversità derivanti dai sistemi agro-zootecnici estensivi sono strettamente connessi alla loro capacità di preservare prati e pascoli (Cocca et al., 2012), i quali sopravvivono grazie alla continuità delle pratiche gestionali estensive che ne hanno favorito la formazione (Sturaro et al.,2022).

## **3.2 Praterie alpine: habitat alto valore naturale**

Le praterie alpine vengono definite come prati di origine naturale situati in alta quota, al di sopra del limite della vegetazione arborea (Bona,2016). Esse sono il risultato diretto delle condizioni climatiche specifiche di questi ambienti. In particolare, si sviluppano a causa della brevità della stagione vegetativa, delle basse temperature medie e della siccità fisiologica. Quest'ultima è dovuta non tanto alla mancanza di approvvigionamento idrico, ma piuttosto al fatto che, per gran parte dell'anno, l'acqua è presente in forme non immediatamente utilizzabili dalle radici, come neve e ghiaccio. Nonostante le condizioni ambientali difficili, sono molto ricche di specie, in grado di resistere a queste condizioni (Bona, 2016).

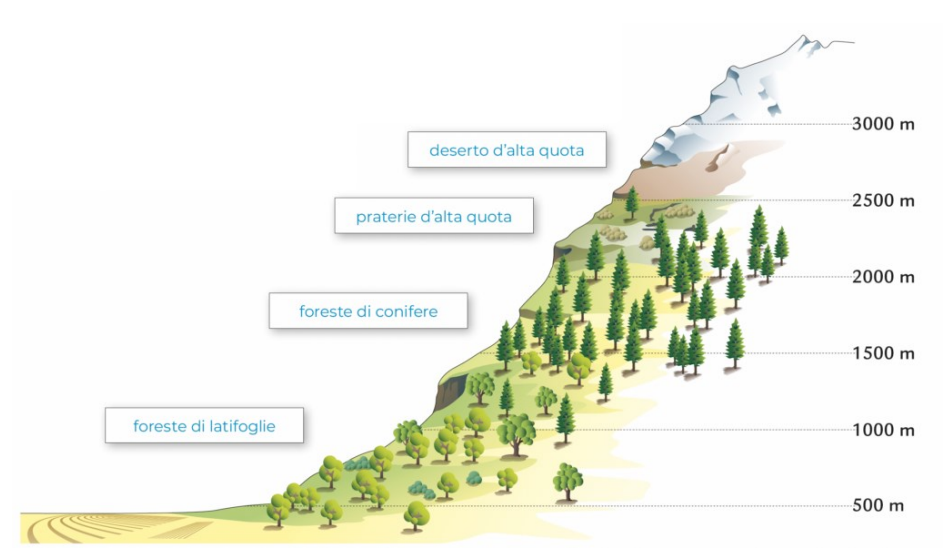

**Fig.3.3** – Caratteristiche ambientali di ciascuna fascia montana, differenziate in base all'altitudine (provinz.bz.it)

Proprio per la loro ricchezza di specie, praterie e pascoli vengono classificati come "High Natural Value (HNV) farmland" ovvero "sistemi agricoli e terreni agricoli che, a causa di determinate caratteristiche, possono sostenere alti livelli di biodiversità" (Strohbach et al., 2015).

Queste aree possono svolgere un ruolo importante nell'ecologia locale, fornendo habitat per una varietà di specie vegetali e animali adattate a vivere in queste condizioni ambientali estreme.

Le praterie di alta quota sono spesso vulnerabili agli effetti dei cambiamenti climatici e delle attività umane, come il pascolo e lo sviluppo urbano. La loro conservazione è importante non solo per preservare la biodiversità, ma anche per contribuire alla regolazione del flusso delle acque e alla protezione delle risorse idriche nelle zone di montagna. Inoltre, il pascolo gestito in modo sostenibile nelle praterie alpine può aiutare a prevenire il sovrasfruttamento e la degradazione dell'ambiente.

#### **3.3 Pascolamento e biodiversità: effetti positivi e negativi**

Il pascolamento è una delle pratiche agricole più antiche ed è stato utilizzato per secoli come metodo di alimentazione degli animali domestici. Ad oggi questa pratica, attraverso una gestione più razionale, consente di sfruttare al meglio alcune aree che altrimenti verrebbero degradate e abbandonate, con una serie di conseguenze negative: riduzione della biodiversità sia animale sia vegetale, perdita di habitat, erosione del suolo (con la conseguente perdita di terreno fertile), maggiore rischio di incendi forestali (dovuto ad una maggiore suscettibilità all'incendio riferita ad una vegetazione secca e degradata), riduzione del valore estetico del paesaggio, riduzione di opportunità di reddito per gli allevatori e perdita d'identità storico- culturale delle comunità locali (Gusmeroli, 2004). Per non incorrere in queste ripercussioni, nella gestione delle aree di pascolo rientra anche la scelta della più corretta tecnica di pascolamento.

Le tecniche di pascolamento applicabili in alpeggio si possono essere suddivise principalmente in due modalità: il pascolo libero e il pascolo controllato, che comprende sistemi di pascolamento turnato, guidato, razionato e a rotazione. (vedi **Tab.3.3**) (Gusmeroli, 2004).

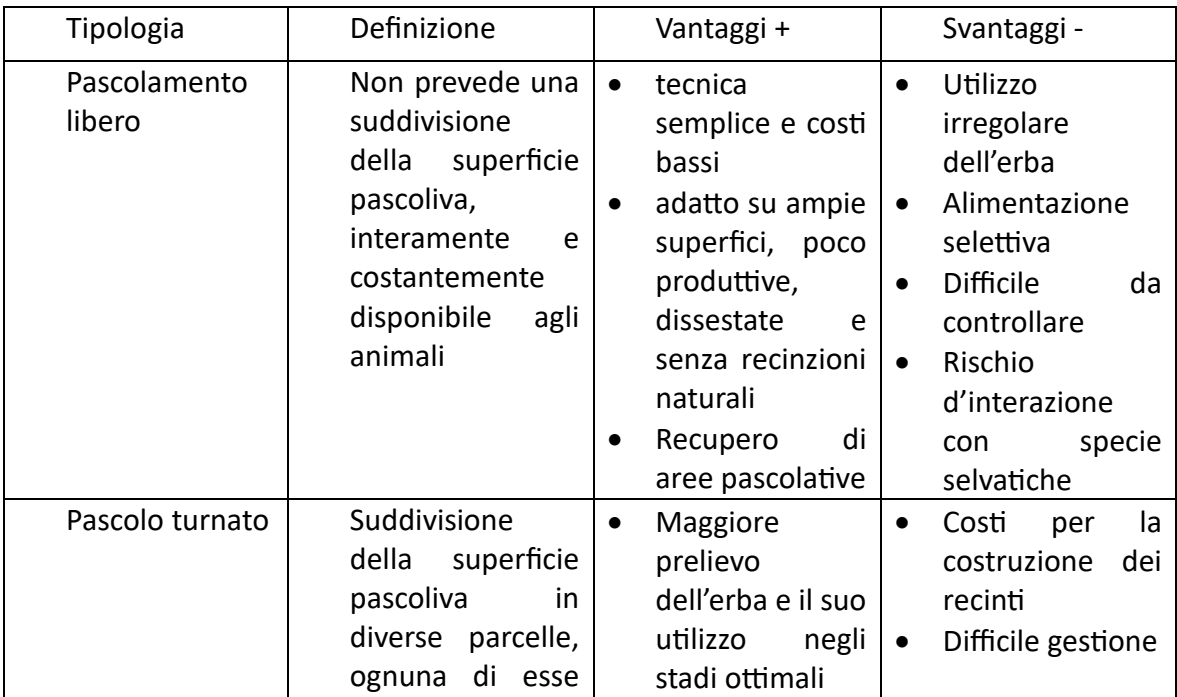

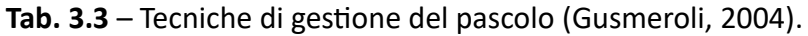

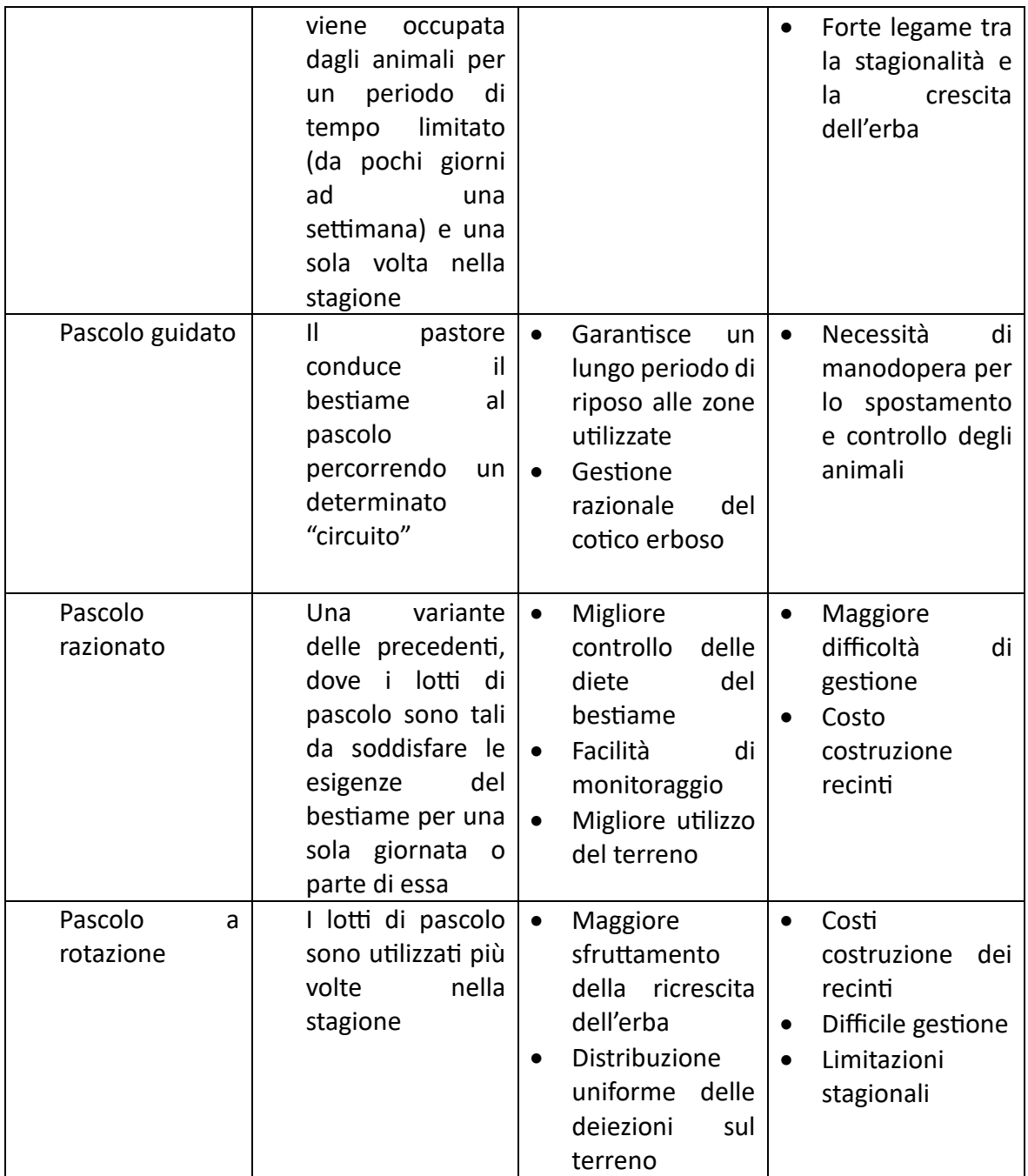

Tutte queste forme di pascolamento sono utilizzate in montagna, ma il sistema a rotazione può incontrare delle limitazioni nelle zone alpine a causa della stagione vegetativa limitata. Il pascolamento guidato è particolarmente comune per il bestiame ovino, mentre gli altri sistemi sono più frequenti tra bovini ed equini (Barcella et al., 2018)

Qualsiasi sia la tecnica di gestione del pascolo che si decide di attuare, è importante evitare i fenomeni di sovrapascolamento e di sottopascolamento.

Nel primo caso il carico di animali risulta eccessivo rispetto all'area di pascolo, e quindi si assiste a lungo andare, ad una ridotta possibilità di ricaccio, un abbassamento della qualità nutritiva nelle assunzioni, un eccessivo calpestio dell'erba e troppa concimazione. Dal punto di vista botanico si favorisce la crescita di graminacee (es. *Poa Alpina*) e di nitrofile (es. ortiche e romice)

Nel secondo caso, al contrario, avendo pochi animali per unità di superficie si assiste ad un'invasione di specie poco appetibili con una conseguente modifica dei rapporti delle specie foraggere: la diffusione di graminacee più resistenti e poco appetibili come la *Deschampsia caespitosa*, incremento di specie legnose e di necromassa.

Alcuni studi evidenziano invece come il pascolamento abbia numerose ricadute positive sulla biodiversità: migliora la crescita dell'apparato radicale della pianta e del cotico erboso, e con il passaggio degli animali si disperdono molte specie vegetali grazie alle feci e nel caso degli ovini, ad un effetto trasportante del vello dove rimangono incastrati i semi. (Verona,2006).

L'importanza del pascolo bovino e ovino viene confermata dalla drastica riduzione di specie di uccelli, che in corrispondenza alla perdita di ettari pascolivi sottratti dal bosco, perdono il loro habitat naturale. È il caso, per esempio, di ciò che è accaduto al passo Brocon, dove attraverso monitoraggi ornitologici si è notato negli anni una significativa diminuzione delle specie di uccelli tipiche delle zone aperte dell'ambiente montano, sia durante le migrazioni che nella stagione riproduttiva. (De Marchi, 2012)

## **3.4 Metodi per relazioni studio: stima del valore del pascolo e del carico di bestiame**

Per preservare adeguatamente le aree di pascolo, è essenziale che i pastori conducano un monitoraggio continuo e adottino una gestione attiva che includa il pascolamento rotativo con un'adeguata intensità (Gianelle et al., 2018). In caso di impossibilità nell'uso di questo metodo indiretto, sono necessari approcci più diretti, che comportano il controllo e la rimozione delle piante infestanti.

La capacità di un pascolo di fornire nutrimento agli animali dipende non solo dalla quantità di biomassa disponibile, ma anche dalle qualità nutritive delle erbe presenti.

Per valutare quantitativamente la disponibilità foraggera di un pascolo, esistono metodi relativamente semplici che coinvolgono il campionamento di specifiche aree in base alla loro rappresentatività. La stima della biomassa include anche l'utilizzo di un erbometro (o plate meter), costituito da un disco scorrevole lungo un'asta. Il disco scende e si ferma all'altezza dell'erba e ciò permette di stimare la quantità di biomassa. Utilizzando una regressione lineare tra l'altezza del pascolo misurata con l'erbometro a disco e la produzione di sostanza secca, è possibile calcolare il valore di FOO (food and over) ovvero la quantità di erba disponibile in un determinato momento. La stima dei parametri quantitativi del pascolo può essere gestita con relativa facilità, ma è importante notare che ottenere dati spazializzati richiede un numero considerevole di rilievi (Vescovo et al., 2022).

Da un punto di vista qualitativo, la valutazione dei foraggi si basa sulla loro composizione chimica, e si vanno ad individuare parametri come la sostanza secca, NDF (neutral detergent fiber), ADF (acid detergent fiber), i minerali e le vitamine. È importante notare che l'erba con una percentuale elevata di proteina grezza e una percentuale bassa di NDF è maggiormente appetibile e facilmente digeribile. Questo è dovuto al fatto che offre minor resistenza alla prensione, richiede meno tempo di masticazione e, nel caso dei ruminanti, trascorre poco tempo all'interno del rumine.

Tutti questi indicatori offrono la base per la stima del valore nutritivo, che varia a seconda della composizione delle specie vegetali presenti e dello stadio fenologico in cui si trovano.

A partire dai dati relativi alla composizione delle specie vegetali e attribuendo a ciascuna specie un indice basato sul suo valore nutritivo, la sua appetibilità e la sua digeribilità, è possibile effettuare una valutazione della qualità del pascolo in base alla prevalenza delle diverse specie vegetali. Nei primi stadi della crescita vegetativa, si osservano concentrazioni elevate di proteine, carboidrati e acqua, caratteristiche di un elevato valore nutritivo. Con il progredire della crescita, i livelli di fibra e lignina tendono ad aumentare, concentrandosi soprattutto nei fusti e nei culmi delle piante. Durante lo sviluppo della pianta, il valore nutritivo aumenta fino a una fase specifica della crescita vegetativa, che varia a seconda della specie e precede la fioritura.

Mentre le valutazioni quantitative risultano relativamente semplici da effettuare, le valutazioni qualitative richiedono notevole impegno in termini di tempo e risorse economiche. Di conseguenza, spesso mancano informazioni dettagliate e georeferenziate sulla capacità produttiva delle aree di pascolo (Vescovo et al., 2022)

Un'altra variabile da considerare è il carico di bestiame, definito come il numero di animali che potenzialmente può pascolare e nutrirsi su una determinata area durante un periodo specifico. Per stimare il carico, esistono diverse metodologie, ma le due più comuni sono:

- 1. L'approccio basato su indici che valutano il valore alimentare delle diverse specie foraggere
- 2. L'approccio che tiene conto sia della produttività del terreno erboso sia dei fabbisogni degli animali.

Il primo, che presuppone un'accurata analisi quantitativa e qualitativa del pascolo, è più indicato per un esame sulla capacità di carico potenziale su ampi comprensori, poiché è in grado di fornire una stima molto rapida degli animali necessari per il mantenimento di una data superficie.

Fa parte di questa categoria il valore pastorale: rappresenta un indice globale di qualità di una superficie foraggera, calcolato sulla base della composizione floristica e su indici di qualità delle singole specie. (Ziliotto e Scotton, 1993). Viene determinato con la seguente formula:

 $VP = 0.2$   $\overline{2}$  Cs x Is

VP= valore pastorale, assume un valore compreso tra 0 e 100

Cs = contributo specifico della specie

Is = Indice specifico per ogni specie

Inoltre, è stato determinato che a ciascun punto di valore pastorale corrisponde una certa produttività foraggera; questa varia da un massimo di 60 UF/ha/anno ad un minimo di 36 UF/ha/anno, che tradotto di UBA/ha/anno significa rispettivamente 0,02 UBA/ha/anno e 0,013 UBA/ha/anno.

Carico (UBA/ha/anno) =  $c \times VP$  dove  $0.02 < c < 0.013$ 

Ovviamente, la selezione degli indici specifici costituisce la fase più critica del procedimento. Questi indici dovrebbero essere derivati attraverso rilevazioni locali e approfondite analisi sulla produttività e il valore nutrizionale, poiché non sempre possono essere applicati in modo generico. L'attendibilità di questo metodo si manifesta solamente quando si hanno a disposizione indici regionali specifici.

Nel secondo caso, possono essere impiegati sistemi di rilevamento diversi per i singoli parametri, il valore di carico viene calcolato così:

C (UBA/ha/anno) =  $[(P \times S)/(F \times D)] \times K$ 

P = produttività media del pascolo

(in quintali di sostanza secca o in UFL)

S = superficie in ettari

F= fabbisogno dell'animale (stessa unità di misura di P e corretto in base alla categoria

D = durata della stagione di pascolamento, espressa in giorni

K = coefficiente di "sicurezza", sempre minore dell'unità, serve a ridurre il carico per particolari situazioni, come pendenze o esposizioni sfavorevoli

I metodi che si basano sulla comparazione tra la produttività e i fabbisogni sono invece più precisi e analitici quando si tratta di quantificare numericamente gli animali ammissibili. Questa precisione può renderli talvolta impraticabili su larga scala a livello territoriale, ma sono probabilmente più adatti per calcolare il carico a livello aziendale.

È importante tenere presente che l'accuratezza degli approcci precedentemente delineati dipende dalla precisione e dalla completezza delle informazioni raccolte e disponibili. Pertanto, è sempre consigliabile sfruttare tutte le conoscenze preesistenti (Ziliotto et al. 2004).

## **4.OBIETTIVI**

La tesi si inserisce nel progetto Habitat Preciso, finanziato dalla Fondazione Cariverona, che mira a recuperare il patrimonio naturale dell'Altipiano lamonese e del Monte Coppolo, situato in provincia di Belluno, attraverso l'analisi e la definizione di strategie ambientali e socioeconomiche adeguate. Negli ultimi decenni, quest'area non ha ricevuto la dovuta attenzione e protezione. È stata soggetta ad un notevole impoverimento a causa dell'intensificazione dell'agricoltura nelle zone più fertili e dell'abbandono delle terre nelle zone periferiche. Inoltre, l'uso dei pascoli è diminuito a causa della mancanza di strutture adeguate e dell'incremento del rischio di predazione da parte del lupo negli ultimi anni.

La zona presa in considerazione è caratterizzata da una notevole ricchezza di risorse naturali e da diverse aree di grande valore paesaggistico e ambientale. Per il ripristino della biodiversità vegetale e microbica del pascolo del Monte Coppolo, risulta importante pianificare e attuare un piano di pascolamento volto al recupero dell'area.

Inoltre, monitorare il comportamento delle pecore nel periodo di pascolamento, fornisce informazioni sulle loro abitudini posturali che a loro volta potrebbero fornire dati preziosi correlati alla loro resilienza ed efficienza.

Il progetto avrà una serie di riscontri positivi, sia dal punto di vista ambientale (tra i quali ricordiamo la riduzione delle infestanti vegetali, e l'aumento della biodiversità, …) sia da quello sociale (in quanto favorirà delle opportunità economiche che siano in sintonia con le risorse naturali, …).

Gli scopi specifici di questa tesi sono: l'analisi della componente floristica per identificare le zone vegetazionali omogenee e definire un'adeguata gestione del pascolo e l'utilizzo di tecnologie quali i collari GPS e l'indice NDVI per individuare andamenti favorevoli al ripristino del pascolo.

## **5. MATERIALI E METODI**

## **5.1 Area di studio**

Il pascolo oggetto di questo studio è localizzato sul Monte Coppolo, più precisamente sul versante nord-ovest, ad un'altitudine compresa tra i 1680 e i 1900 metri s.l.m.

Il Monte Coppolo (2069 m.s.l.m) fa parte della catena montuosa delle Dolomiti Feltrine e si erge al dì sopra del comune di Lamon. Si può raggiungere facilmente dal Passo Brocon (1616 metri s.l.m.) situato al confine tra la provincia di Belluno e la Provincia Autonoma di Trento.

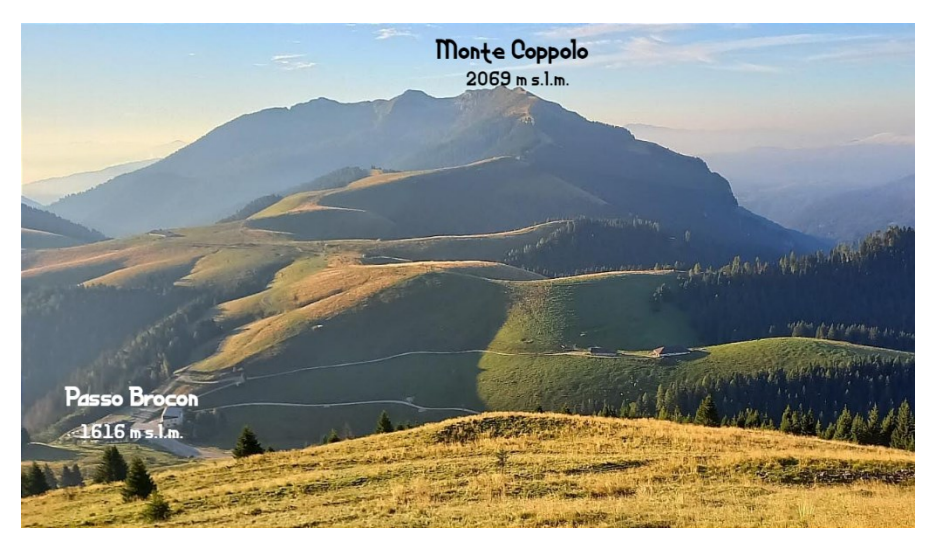

**Fig.5.1** – Foto Monte Coppolo veduta dal sentiero botanico "Trodo dei fiori" (Col del Boia)

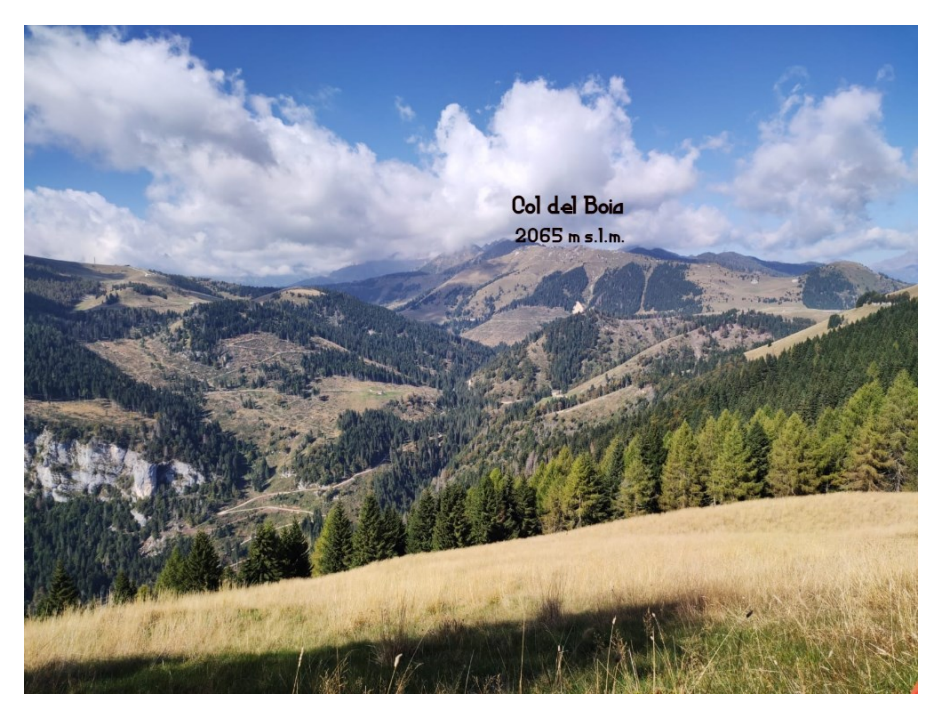

**Fig. 5.2** – Veduta dal pascolo

L'area di pascolo è rappresentata da 10 ha di pascolo magro, delimitato nelle quote più basse da un bosco con *Picea abies* come specie dominante e rientra a far parte degli "habitat prioritari" ovvero dei siti d'interesse di rete natura 2000.

Natura 2000 rappresenta un insieme di aree destinate alla conservazione della biodiversità nel territorio europeo, focalizzato sulla protezione di habitat, specie animali e vegetali considerati di rilevanza continentale.

All'interno di questo sistema si suddividono i Siti di Importanza Comunitaria (definiti "SIC"), derivati dalla Direttiva Habitat (Direttiva 92/43/CEE) e le Zone di Protezione Speciale (ZPS), istituite in conformità con la Direttiva Uccelli (Direttiva 79/409/CEE). I SIC rappresentano luoghi con un rilevato valore naturalistico, le ZPS invece hanno come obiettivo la tutela e conservazione delle specie elencate nella Direttiva di riferimento, includendo anche quelle migratrici che regolarmente tornano in Italia (Giunta regionale del Veneto, 2016).

Queste due categorie possono variare nella loro sovrapposizione geografica, che può spaziare da una completa sovrapposizione a una separazione totale.

Nell'area di studio si possono distinguere due tipologie di habitat:

- 1. le formazioni erbose a *Nardus stricta*, ricche di specie e presente nelle zone montane (codice "6230");
- 2. le lande alpine (codice "4060"), caratterizzate da formazioni arbustive dominate da specie ericacee come il *Rhododendron ferrugineum* e *Vaccinium spp*. (mirtilli).

Nel caso del nardeto montano, esso rientra sia nei SIC sia nelle ZPS, mentre le lande alpine sono unicamente d'interesse comunitario ma non prioritario. Le aree di pascolo nella fascia a quota più bassa non sono habitat, perché sono molto degradate con presenza di *Deschampsia caespitosa*.

#### **5.2 Pecore razza Lamon**

La pecora di razza Lamon, conosciuta anche come Lamonese o Feltrina, è originaria dell'area omonima nella provincia di Belluno, un tempo diffusa anche nelle province limitrofe. Attualmente, la sua popolazione si concentra principalmente nel comune di Lamon e in alcuni altri comuni della Valbelluna. In epoche passate, questa razza era ampiamente utilizzata nei greggi di pastorizia transumante che seguivano le stagioni, spostandosi dagli alpeggi estivi ai pascoli delle pianure lungo i fiumi veneti. Nel secolo scorso, vari allevatori hanno incrociato arieti di razza Bergamasca con la Lamon per aumentarne la taglia e migliorare la produzione di carne (Prevedello et al.,2014)

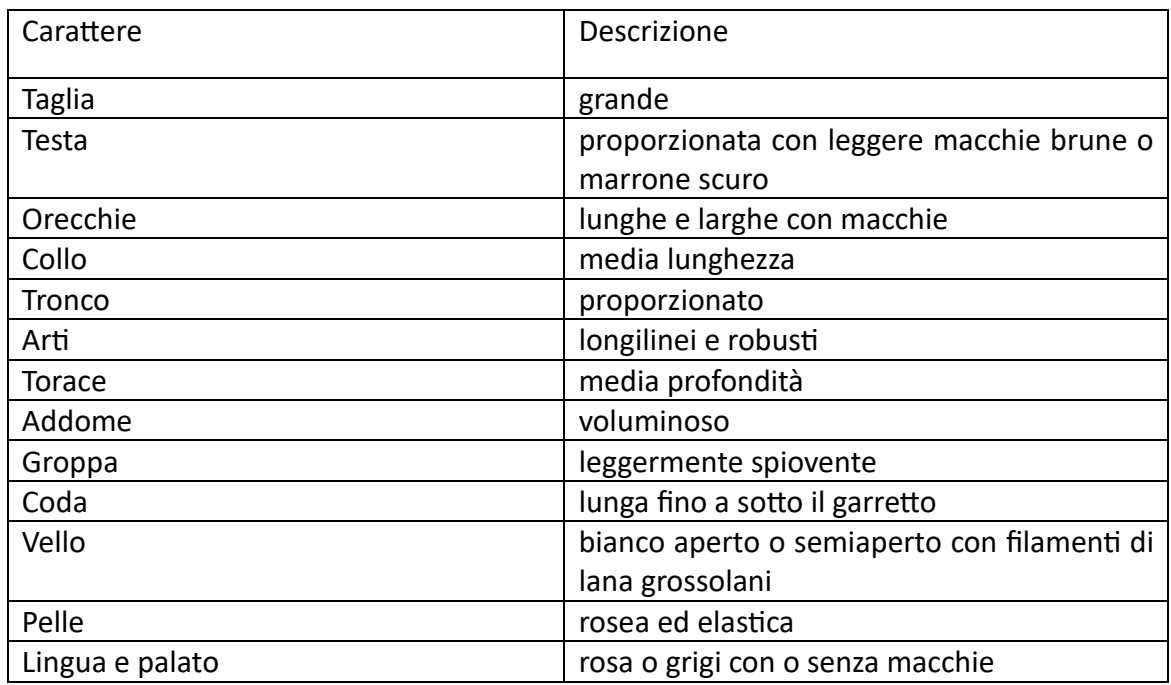

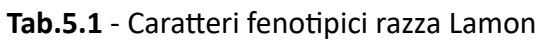

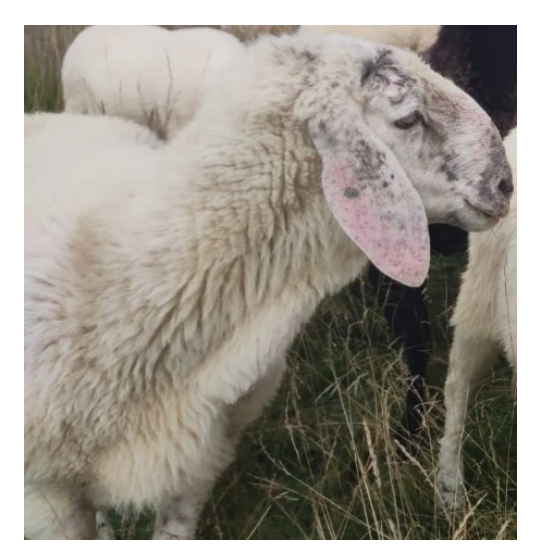

**Fig. 5.3** – Profilo testa pecora di razza Lamon

Originariamente era una razza a triplice attitudine, ai giorni nostri l'allevamento della pecora di razza Lamon è orientato esclusivamente alla produzione di carne. In passato, venivano ottenuti sia agnelli leggeri (con un peso vivo di 18-35 kg) che agnelloni pesanti castrati (con un peso di 60-70 kg). Ad oggi gli agnelli hanno un peso alla nascita di circa 4,5 kg e raggiungono i 12-14 kg di peso a un mese di vita. Per quanto riguarda le altre produzioni, il latte viene interamente destinato agli agnelli mentre la produzione di lana si aggira sui 5 kg per capo all'anno, raccolti in due tosature. (Teston et al.,2022)

A causa del progressivo abbandono dell'allevamento nelle regioni coinvolte, la popolazione della razza ha subito un drastico declino nel corso degli anni. Nel 1960, si contavano circa 10000 esemplari, ma il numero ha continuato a diminuire fino ad arrivare a meno di 300 individui all'inizio degli anni 2000. Ad oggi questa razza è prevalentemente allevata in piccole aziende, ognuna con greggi di dimensioni ridotte, solitamente composti da 10 – 15 esemplari. Durante l'inverno, queste pecore sono alloggiate in ricoveri, mentre durante la primavera e l'estate pascolano sui terreni circostanti l'allevamento o in malghe ad uso comune, come l'area del Monte Coppolo. A causa della crescente criticità legata alla diminuzione della popolazione, sono stati istituiti due programmi di conservazione presso strutture pubbliche: il Centro di conservazione delle razze ovine di Veneto Agricoltura (situato a Villiago, Sedico, BL) e l'IIS "A. Della Lucia" e Vellai-Feltre (BL) (Prevedello et al.,2014).

L'obiettivo principale per la gestione della riproduzione è conservare la rusticità della razza, mantenendo la carne come produzione principale. L'incoraggiamento dell'allevamento rimane l'obiettivo primario, e ciò coinvolge sia l'aumento del numero di pecore nei greggi esistenti che lo sviluppo di nuovi allevamenti in aziende capaci di garantire una gestione della riproduzione in purezza. Questo include la pianificazione della sostituzione degli arieti per controllare il grado di consanguineità e il mantenimento in allevamento di tutte le agnelle che rispettano lo standard di razza (Prevedello et al.,2014).

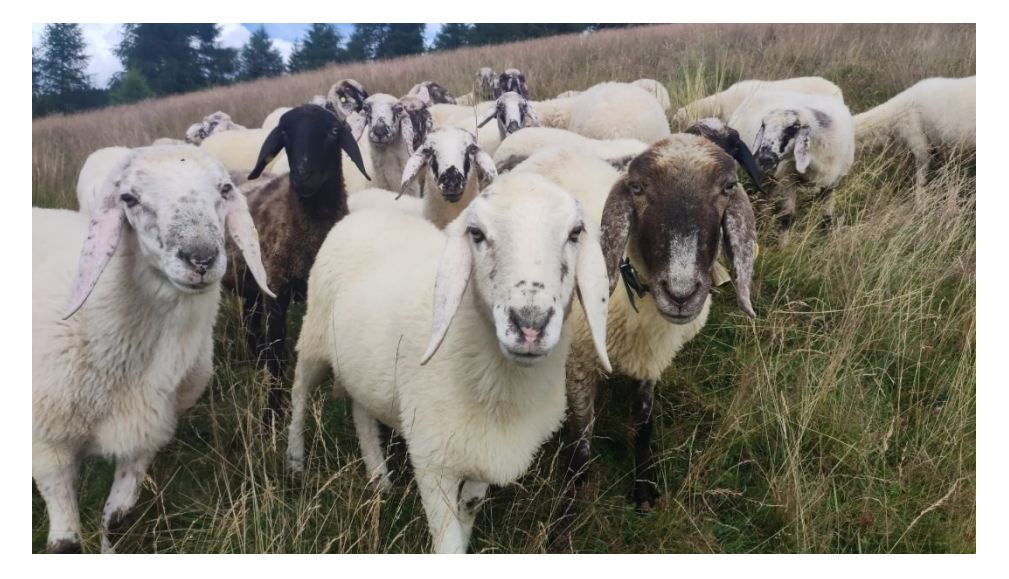

**Fig. 5.4** – Foto pecore di razza Lamon al pascolo

## **5.3 Attività svolte**

Nell'estate del 2023, in relazione al progetto Habitat Preciso, è stata delineata l'area di pascolo del Monte Coppolo tenendo in considerazione l'ubicazione nel territorio del Comune di Lamon.

Tutto ciò è avvenuto anche utilizzando QGIS, un sistema informativo geografico, che permette di visualizzare delle mappe digitali e di gestire dei dati geografici.

Nel pascolo sono stati individuati 17 punti di rilievo e campionamento. In ognuno di essi è stata costruita una gabbia di esclusione realizzata con reti e tubi di acciaio con la capienza di 1 m3. Ciò ha permesso di effettuare dei campionamenti di suolo e foraggio all'interno e all'esterno della gabbia, per individuare i cambiamenti della vegetazione e del terreno durante il periodo estivo.

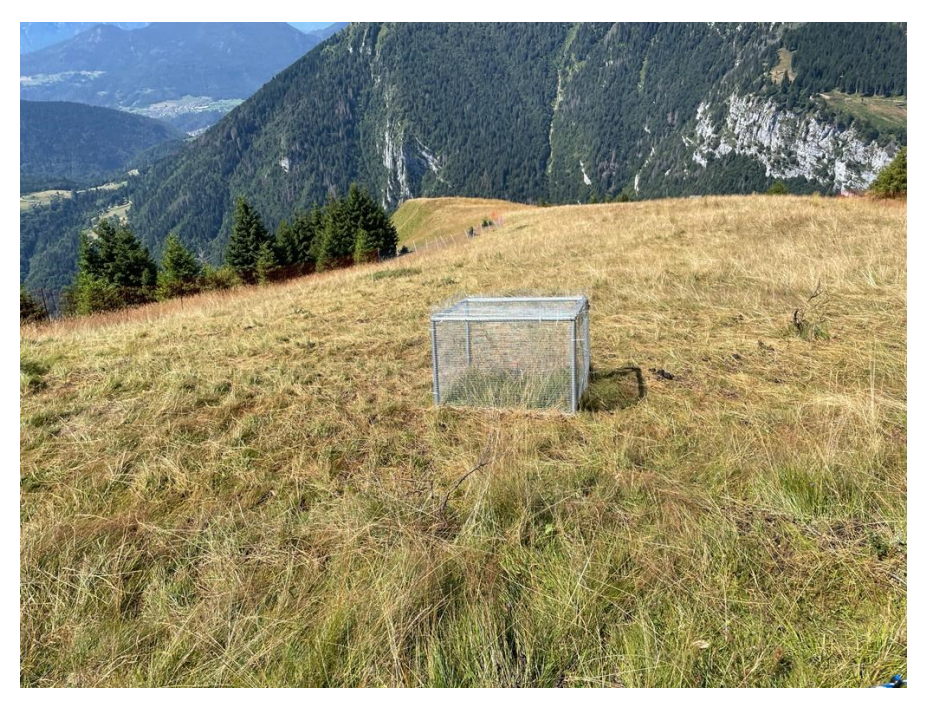

**Fig. 5.5** – Foto gabbia di esclusione (Foto di Elena Basso)

Per il ripristino del pascolo, è stato utilizzato un gregge di 29 pecore di razza Lamon, (provenienti da due aziende diverse), che è stato portato al pascolo dal 29 giugno 2023 al 6 settembre 2023. Utilizzando i dati di un precedente studio (Sartori, 2022), il metodo di pascolamento applicato è stato quello del pascolo turnato su 4 sezioni, per cui gli animali sono stati spostati da una sezione all'altra ogni dieci giorni circa.

All'interno del gregge dal 5 luglio 2023 fino a fine pascolamento, sono stati scelti a caso tre capi a cui mettere un collare GPS GSM per analizzarne gli spostamenti e inoltre durante il medesimo periodo sono state svolte delle osservazioni comportamentali in maniera diretta sul pascolo. Grazie al modulo GSM gli animali sono stati monitorati negli spostamenti anche da remoto con cadenza oraria.

## **5.4 Rilievi floristici**

I rilievi floristici fanno riferimento ad un'analisi che ha come scopo quello di determinare quali specie vegetali sono presenti all'interno di un'area prescelta.

Esistono principalmente due metodi: quello dell'analisi lineare e quello fitosociologico. Il primo approccio coinvolge il campionamento sistematico delle piante lungo linee e transetti specifici in un'area di studio, tramite l'utilizzo di una sonda metallica che viene inserita verticalmente nel terreno a intervalli regolari. Le specie che vengono toccate dalla sonda vengono conteggiate e registrate, inoltre è importante il numero di volte in cui vengono determinate per poter stimare una percentuale di copertura relativa della singola specie. Questo metodo, nonostante sia noto per la sua obiettività e precisione, è molto dispendioso a livello di tempo quindi sconsigliato nei casi in cui le tempistiche per le analisi siano ristrette (Ziliotto et al.,2004).

Il metodo fitosociologico (definito "metodo Braun-Blanquet") scelto per questo caso studio, consiste nell'identificare delle aree omogenee, attraverso l'utilizzo della cartografia, e svolgere dei rilievi per determinarne l'associazione vegetale.

Per identificare le comunità vegetali, si introduce il concetto di "areale minimo", che rappresenta la superficie più piccola necessaria affinché un'associazione vegetale possa svilupparsi pienamente e ospitare la maggior parte delle sue specie caratteristiche (Ziliotto et al.,2004).

Nell'area di pascolo si è fatto riferimento all'areale minimo partendo dalla posizione delle singole gabbie di esclusione, in modo tale da comprendere nei rilievi floristici la vegetazione presente all'interno della gabbia e quella dell'area circostante (per un totale di 100 m<sup>2</sup> ). Il riconoscimento delle specie è avvenuto a livello visivo e registrate una singola volta.

Successivamente i dati raccolti sono stati inseriti in una tabella Excel, realizzando un elenco con le specie che sono state trovate in ogni area di rilievo e la relativa percentuale di copertura.

## **5.5 Collari GPS**

Per lo studio degli spostamenti degli animali si utilizzano collari GPS GSM da cui si ricavano informazioni riguardanti la posizione (ogni 2 minuti) e l'attività dell'animale (segnale trasmesso ogni 5 minuti riferiti agli assi x,y,z). Il modulo GSM ha permesso l'upload dell'ultima posizione per ogni ora, consentendo il monitoraggio da remoto dei capi.

Tramite il software Gps Plus x, i dati raccolti dai collari vengono scaricati e si ottengono dei geodatabase che includono posizioni, attività e variabili ambientali (covariate), quest'ultime associate per posizione e tempo.

Custodia elettronica, antenna e connettore di comunicazione

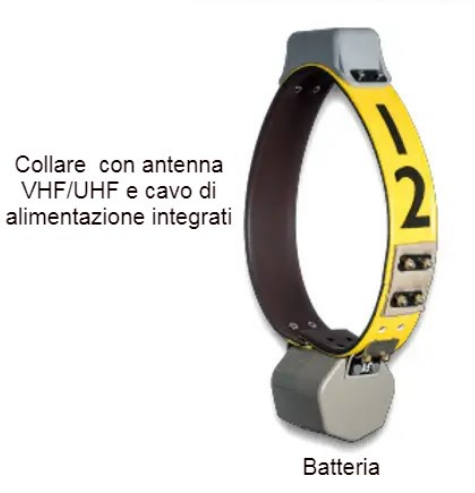

**Fig. 5.6** – Collare vertex plus model (vectronic-aerospace.com)

Per convalidare le informazioni acquisite dai collari GPS, sono state condotte delle osservazioni comportamentali direttamente sul pascolo. Queste rilevazioni consistevano nell'osservare il comportamento dell'intero gregge e registrare i cambiamenti comportamentali, che vengono raggruppati in tre categorie:

- "grazing": ovvero "pascolo" in cui le pecore sono tutte occupate in questa azione muovendosi in gruppo
- "walking": ovvero "cammina", viene segnato quando il gregge si sposta da un punto all'altro
- "resting": "riposo", le pecore sono "sdraiate" oppure rimangono semplicemente ferme (a volte con la testa abbassata ma senza brucare).

È importante considerare che essendo delle rilevazioni di un gruppo di animali, al momento della registrazione dei dati, si tiene conto del comportamento espresso dalla maggior parte dei componenti del gregge. Inoltre, nel caso delle categorie "grazing" e "resting" è stato rilevato a livello visivo, che nonostante il comportamento fosse generalizzato, alcuni esemplari (solitamente due o tre individui) rimanevano comunque "in allerta", con la testa alta ad osservare ciò accadeva attorno al pascolo e poter avvistare eventuali pericoli. Tuttavia, questi dati sono ancora in fase di elaborazione e per ragioni di limiti temporali non sono inclusi nel presente documento.

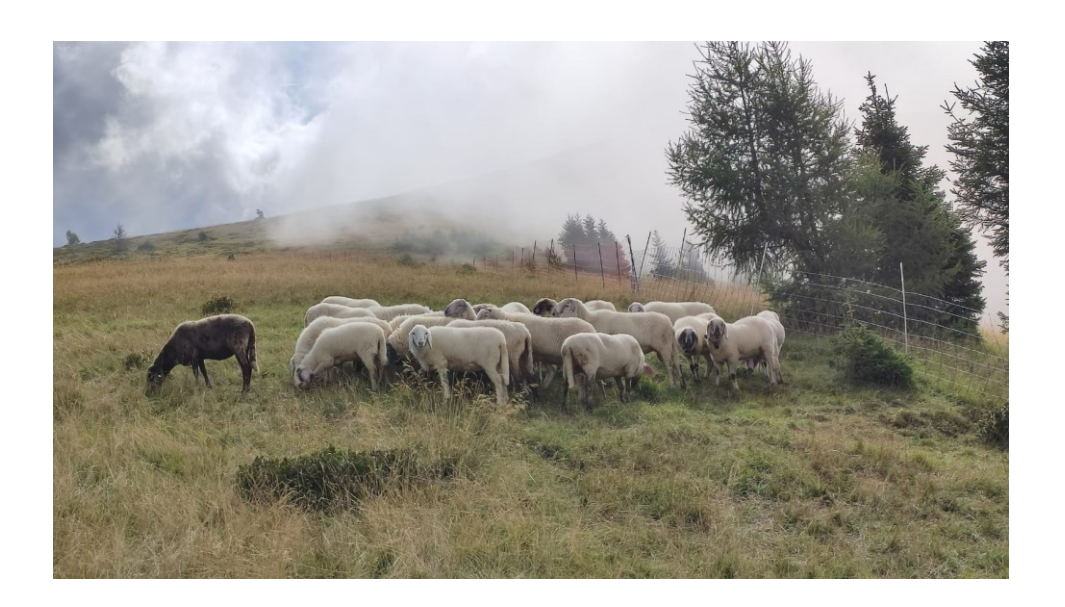

**Fig. 5.7** – Pecore al pascolo ("grazing") in cui si notano degli esemplari che sono "in allerta"

## **5.6 Analisi dati**

#### **Cluster Analysis**

La Cluster analysis è un metodo statistico per processare i dati, che consiste nel raggruppare per similitudine degli elementi di studio, generando quindi dei gruppi omogenei noti come cluster. Da questa tipologia di analisi, si ottiene un dendrogramma, ovvero un grafico a forma di albero, nel quale gli elementi sono rappresentati come "nodi" o "vertici" all'estremità dei "rami" dell'albero. I "rami", che nel caso studio vanno a rappresentare i rilievi floristici fatti sul campo, si uniscono in punti chiamati "nodi di giunzione", e la lunghezza dei collegamenti tra i nodi di giunzione rappresenta la distanza tra gli elementi. Quindi, con l'utilizzo di questo grafico, si identificano facilmente quali rilievi presentano maggiori affinità tra di loro.

#### **Analisi selezione NDVI**

NDVI (Normalized Difference Vegetation Index) è un indice utilizzato per valutare la copertura vegetale in una determinata area. Esso sfrutta delle informazioni raccolte da sensori a bordo di satelliti o aerei per valutare la quantità di vegetazione presente in un'area specifica. La fonte dei dati è Sentinel- 2, ovvero una costellazione di satelliti di osservazione della Terra, che raccolgono immagini ad alta risoluzione della superficie terrestre (nell'area di studio il passaggio è ogni cinque giorni).

Tramite Google Earth Engine si è selezionato il pascolo del Monte Coppolo, per scaricare tutti i valori di NDVI dal 5 maggio al 30 settembre come raster con risoluzione di 10m. Google Earth Engine è piattaforma digitale open- source che permette di applicare alcuni filtri alla selezione dei raster per eliminare tutti quelli con troppe nuvole e cirri, che oscurano completamente l'area di pascolo. In aggiunta è stato eseguito un controllo visivo di ogni immagine, escludendo quelle con pochi pixel (= poche informazioni). Di tutte le 52 immagini scaricate, ne sono state ritenute valide 30.

L'indice NDVI che viene calcolato con la seguente formula:

 $NDVI = (NIR - RED) / (NIR + RED)$ 

restituisce un valore compreso tra -1 e +1 con valori più alti che indicano una maggiore copertura vegetale e una maggiore salute delle piante. Nel caso studio si è tenuto conto anche del ∆NDVI, utilizzato per valutare i cambiamenti nella copertura vegetale nel tempo rispetto l'NDVI massimo per singolo pixel e il valore del 30 settembre 2023.

## **Analisi delle posizioni rilevate con i collari GPS**

Le posizioni GPS rilevate dai collari (ognuna con un valore di longitudine e latitudine in sistema di riferimento WGS 84) sono state selezionate, escludendo quelle con una velocità superiore ai 15 km/h e quelle che presentano degli angoli di spostamento anomali combinate a velocità superiori ai 2.5 km/h rappresentanti movimenti inverosimili (movimento "avanti e indietro rapido" rappresentato dal coseno di un angolo tra una posizione e la successiva minore di < -0,97).

Dalle posizioni corrette si è risaliti alle sezioni rappresentanti le aree di pascolo delimitate dai recinti, e per ognuna di esse (in totale quattro), sono state calcolate oltre alle velocità (già determinate per classificare gli errori) anche le traiettorie giornaliere che rappresentano la somma degli Step di una giornata (Step = distanza tra una posizione e la successiva).

Partendo da un'immagine NDVI è stata eseguita una vettorializzazione usando il software QGIS, trasformando il raster in un vettore griglia con le celle coincidenti ai pixel (funzione di QGIS: "da pixel raster a poligoni). Ciascuna cella, usata come unità di analisi, è stata associata ad un valore di NDVI per ogni singola data e si è calcolato il ∆NDVI.

Per ogni cella sono stati contati anche le posizioni valide e i giorni di utilizzo (giorni in cui è stata rilevata almeno una posizione per cella). Inoltre, per ogni cella è stata calcolata la media della somma delle attività X e Y per singole posizioni interne ad essa. L'analisi della griglia ha considerato l'influenza che le celle adiacenti esercitano tra loro, che produce autocorrelazione spaziale. Per gestire la autocorrelazione spaziale in sede di analisi si è adottato un modello generale additivo misto (GAMM) caratterizzato da un fattore Markov Random Field (MRF) coincidente le singole celle con la lista di quelle adiacenti. Questo fattore permette di stimare l'influenza delle celle adiacenti durante l'inferenza dell'effetto di una variabile considerata. Al fattore MRF è stato affiancato il numero di giorni dal picco di massimo NDVI per cella al 30 settembre e il valore di posizioni GPS normate per studiare la variazione dell'NDVI del 30 settembre e del ∆NDVI. Sono pertanto stati costruiti due modelli, uno per variabile dipendente (NDVI del 30 settembre e ∆NDVI), al fine di identificare un possibile effetto del pascolamento sulla vegetazione.

Le posizioni GPS per cella sono state normalizzate rapportandole al numero di posizioni totali per sezione e moltiplicando questo per il rapporto tra giorni d'uso della cella e numero di giorni d'uso della sezione. I due modelli sono stati verificati esenti di autocorrelazione spaziale investigando i residui. I modelli sono stati costruiti con la funzione "gam" della libreria "mgcv" (Wood e Wood, 2015) in ambiente R, mentre l'autocorrelazione spaziale è stata investigata con la funzione "testSpatialAutocorrelation" della libreria "DHARMa" (Hartig e Hartig, 2017). I modelli sono stati basati su distribuzione normale o Gaussiana.

#### **Definizione home range**

Utilizzando il software R, si è stimato l'home range e le core area con il metodo LoCoH (Local Convex Hull) per singolo animale e data. Esso va a stimare le distribuzioni di utilizzo costruite partendo dai dati GPS. Il geodatabase è stato suddiviso in tanti sub-geodatabase pari al numero delle combinazioni tra individui e date. Nello specifico, il metodo LoCoH ha permesso di stimare la distribuzione di utilizzo pari all'unione dei poligoni convessi costruiti per ogni posizione del geodatabase. La costruzione dei poligoni convessi ha considerato una posizione e un numero di posizioni adiacenti pari alla radice quadrata del numero di posizioni totali del geodatabase (Getz et al., 2007). Le singole distribuzioni di utilizzo stimate sono state poi caratterizzate attraverso isoplete in funzione della concentrazione di posizioni GPS. Sono state estratte le aree totali o home range considerando le isoplete al 95%, quindi scartando le posizioni marginali pari al 5%. L'home range o area totale corrisponde all'area geografica in cui un singolo individuo si sposta abitualmente per soddisfare le proprie esigenze quotidiane. Oltre all'home range sono state estratte anche le core area, identificate dalle isoplete al 50% e caratterizzate dalla stessa percentuale delle posizioni totali. Le core area rappresentano le aree più utilizzate.

Partendo dalle aree totali e core area, si calcola l'indice d'uso, dividendoli singolarmente per l'area totale della sezione di appartenenza. La stima delle distribuzioni di utilizzo è stata effettuata in R attraverso la funzione "LoCoH.k" della libreria "adehabitatHR".

#### **Analisi delle traiettorie, degli indici d'uso e delle attività**

L'analisi delle traiettorie giornaliere è stata eseguita su modello lineare misto per valutare la variabilità tra le sezioni (fattore pari al numero identificativo della sezione) e la data (variabile numerica pari al giorno dell'anno), considerando l'individuo come effetto random. La distribuzione di riferimento usata per questo modello è stata quella normale. Il modello è stato costruito usando la funzione "Imer" della libreria "Ime4" (Bates, 2010).

L'analisi degli indici d'uso è stata effettuata attraverso dei modelli generali additivi misti, considerando l'individuo come effetto random e come effetti fissi le sezioni e la data. Sono stati costruiti due modelli, uno per gli indici d'uso delle aree totali e uno per quello delle core area. I modelli sono stati basati sulle distribuzioni beta essendo le variabili dipendenti dei rapporti. I modelli sono stati costruiti usando la funzione "gam".

Per tutti i modelli sono stati infine estratte le LSM (least square means), o medie dei minimi quadrati, si va a stimare le medie di un gruppo in un modello statistico. Sono stime dei valori di media attesa delle variabili dipendenti in ogni gruppo quando gli altri fattori del modello sono fissati. Le LSM descrivono gli andamenti considerando anche gli effetti di altri fattori (in questo caso l'individuo e la data).

Le attività X e Y sono state considerate come un'unica variabile, pari alla loro somma. I valori XY hanno presentato un range tra 0 e 510. I valori XY sono stati analizzati in funzione alla data e all'interazione a due vie tra sezione e ora, considerando l'individuo come fattore random tenendo sempre come base il modello generale additivo misto. Si è utilizzata la distribuzione Gamma come riferimento per l'analisi, aggiungendo un valore costante a tutte le attività XY pari a 0,00001 dato che la distribuzione non contempla nel suo dominio lo 0. Il modello è stato costruito con la funzione "gam" della libreria "mgcy".

## **6. RISULTATI E DISCUSSIONE**

### **6.1 Identificazione tipologia di pascolo**

Considerando la matrice di specie costruita con i dati raccolti nelle aree di rilievo, si è utilizzato il manuale "Tratti essenziali della tipologia veneta dei Pascoli di monte e Dintorni" (Ziliotto et al., 2004) per classificare le aree selezionate:

• **C1**: si caratterizza da un'elevata presenza di *Geum montanum* (75% di copertura);

• **G1**: in quest'area sono presenti grandi quantità di *Deschampsia caespitosa* (50% di copertura);

• **G3**: grande quantità di *Deschampsia caespitosa* (60%) e *Phleum pratense* (20%), senza *Nardus stricta*;

• **G4**: grande quantità di *Deschampsia caespitosa* (70%) e *Phleum pratense* (10%), senza *Nardus stricta*;

• **B4**: grande quantità di *Deschampsia caespitosa* (80%) e *Phleum pratense* (5%), senza *Nardus stricta*;

• **B3**: presenza di *Festuca rubra* (20%), *Poa alpina* (20%), *Anthoxanthum odoratum* (15%) e *Luzula campestris* (15%);

• **C2**: rodoreto con il 45% di copertura di *Rhododendron ferrugineum*, accompagnato da *Vaccinium uliginosum* e *V. vitis ideae* (25% e 10% rispettivamente) con una piccola percentuale di copertura (0,1%) di *Nardus stricta*;

• **C3**: zona di passaggio tra rodoreto e nardeto subalpino la percentuale di *Rhododendron ferrugineum* è più bassa rispetto all'area precedente (10%) ma arriva quasi ad eguagliare quella di *Nardus stricta* (15%);

- **C4**: con *Festuca rubra* (10%), *Festuca nigrescens* (10%) e *Poa alpina* (15%);
- **C5**: elevata presenza di *Vaccinium uliginosum* (25%) e *Vaccinium myrtillus* (25%);
- **G2**: con *Luzula campestris* (10%), *Festuca rubra* (20%), *Deschampsia caespitosa* (20%);

• **G7**: con *Helictochloa versicolor* (10%), *Sesleria caerulea* (15%), *Lotus curniculatus* (10%), *Nardus stricta* (10%), *Festuca rubra* (10%), *Poa alpina* (10%), *Festuca nigrescens* (10%);

- **B1**: elevata presenza di *Festuca rubra* (75%), non è stato rilevato *Nardus stricta*;
- **B2**: caratterizzato da un'alta percentuale di *Festuca rubra* (75%);
- **C6**: con un 15 % di copertura di *Vaccinium uliginosum* e *V. myrtillus*;
- **G5**: con un'alta copertura di *Festuca rubra* (50%);
- **G6**: *Festuca rubra* (50%), senza *Nardus stricta*.

Da questi risultati si deduce che il pascolo del Monte Coppolo è principalmente identificato come nardeto montano. In alcune zone una copertura elevata di *Deschampsia caespitosa*, una pianta infestante, indica sottopascolamento e sottolinea il bisogno di ripristinare questa parte del pascolo in modo da diminuire la presenza di tale specie e favorire una ricrescita di specie più appetibili come *Poa alpina*.

Inoltre, nella fascia a quota più elevata è stata rilevata la presenza di arbusti (ad esempio in C2 e C5) con *Vaccinium sp*. e *Rhododendron ferrugineum*, che tendono a invadere la vegetazione pascoliva.

Per l'abbondante presenza di *Nardus stricta*, questo pascolo è adatto al pascolamento con pecore e capre, in misura minore con le vacche in lattazione, essendo più ricco di fibre strutturali (difficili da digerire per i bovini), poco appetibile e avendo una bassa concentrazione di nutrienti essenziali (proteine, energia...) per la produzione di latte.

**Cluster Dendrogram** 

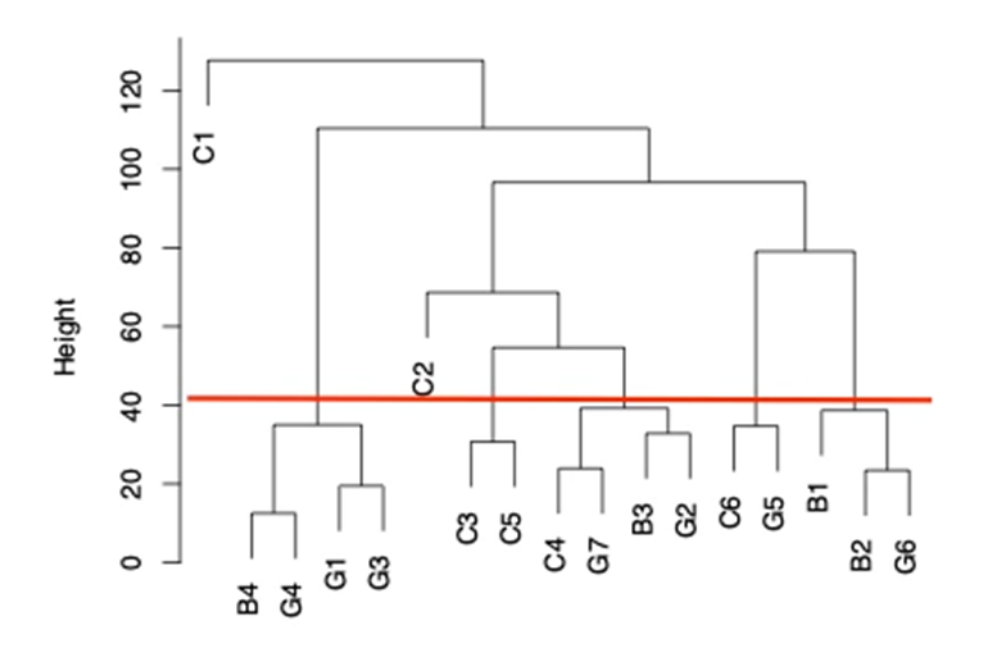

#### **6.2 Cluster analysis**

**Fig. 6.1** - Dendrogramma risultante dalla cluster analysis; la linea rossa indica il livello scelto per la suddivisione dei gruppi

Osservando il risultato dell'analisi, si distinguono chiaramente sette gruppi principali, che si basano sulla composizione floristica delle aree di rilievo:

• **Gruppo 1**: rappresentato da un unico punto di rilievo **C1** nardeto subalpino tipico, in cui si trovano *Nardus stricta* (50%), *Geum montanum* (75%), *Scorzoneroides helvetica* (25%).

- **Gruppo 2**: con i rilievi **B4**, **G1**, **G3**, **G4,** che presentano un'elevata percentuale di *Deschampsia caespitosa* (65% media) ed elementi di pascoli pingui.
- **Gruppo 3**: con il rilievo **C2**, che si può riferire al tipo rodoreto acidofilo per la presenza di *Rhododendron ferrugineum*.
- **Gruppo 4**: in cui rientrano i rilievi **C3** e **C5** che posso essere riferiti al tipo nardeto subalpino sottotipo tipico variante di transizione verso il bosco, in cui troviamo però anche un'elevata copertura di arbusti come *Vaccinium mirtyllus e V. uliginosum*.
- **Gruppo 5**: con i rilievi **B3**, **C4**, **G2** e **G7** afferenti al tipo nardeto subalpino sottotipo pingue, con un'elevata percentuale di *Festuca rubra* e specie tipiche di ambienti più pingui come *Poa alpina*.
- **Gruppo 6**: comprende i rilievi **C6** e **G5** che afferiscono al tipo nardeto montano tipico.
- **Gruppo 7**: in cui rientrano i rilievi **B1**, **B2** e **G6** che possono essere associati al poeto altimontano – subalpino sottotipo acidofilo a *Phleum alpinum*, in cui troviamo *Festuca rubra* come specie dominante, accompagnata da *Helictocloa versicolor*, *Agrostis capillaris*, *Lotus corniculatus*, *Poa alpina*, *Phleum alpinum*, *Anthoxantum odoratum*.

Utilizzando il software QGIS, si può creare una mappa che includa non solo l'intera area di pascolo ma anche le zone con vegetazione omogenea (vedi **Fig.6.2**).

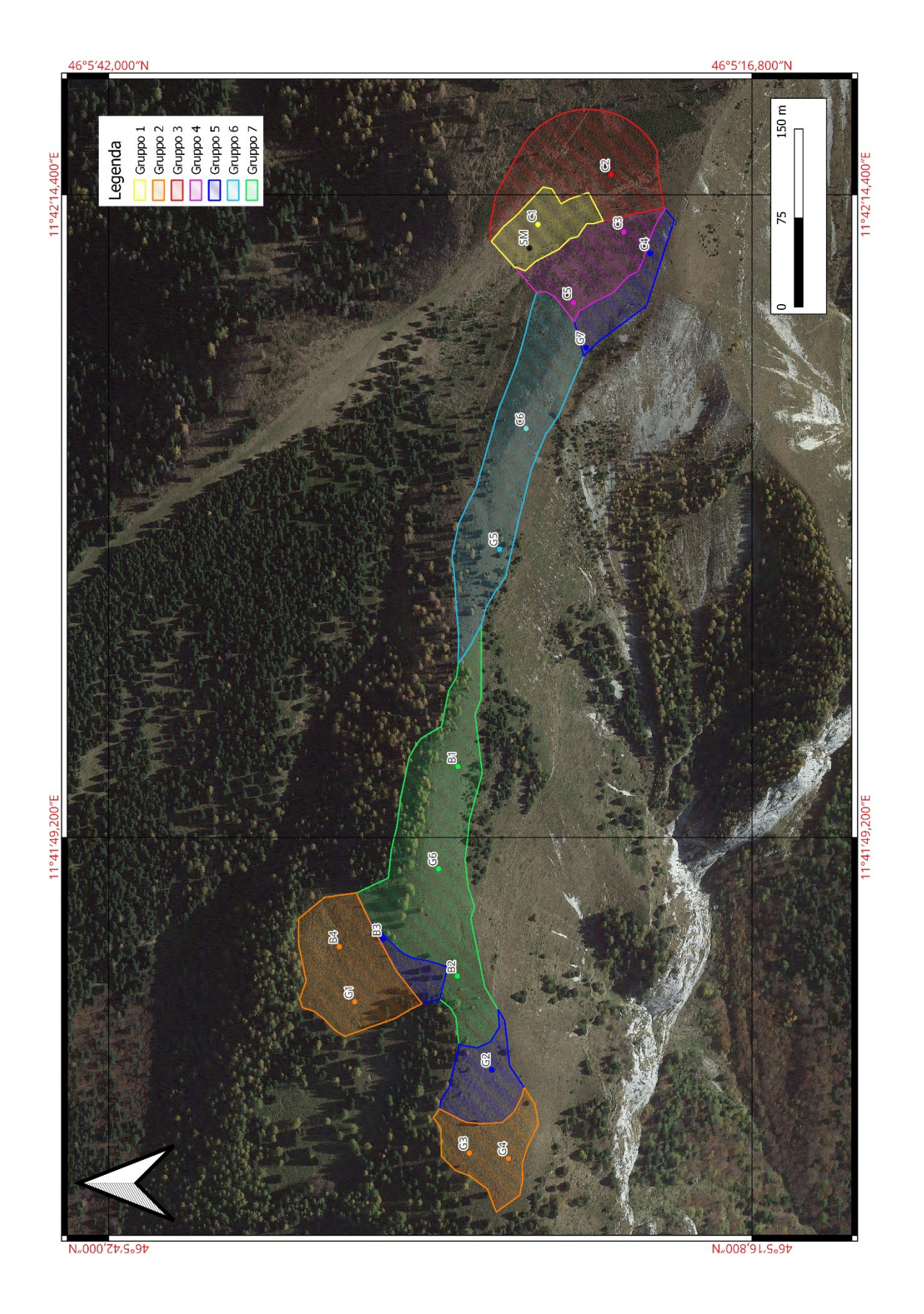

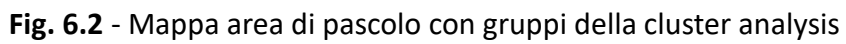

#### **6.3 Traiettorie giornaliere e aree**

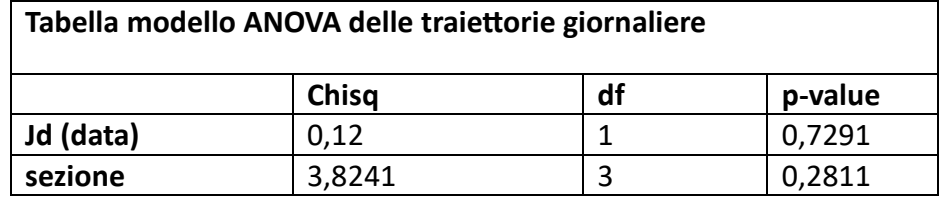

**Tab. 6.1** - Tabella ANOVA riferita alle traiettorie giornaliere

Dalla tabella ANOVA applicata al modello, si può osservare che le due variabili "data" e "sezione" risultano entrambe indipendenti dalle traiettorie giornaliere (p-value > 0,05). Queste due entità però si differenziano dal valore di Chisq, evidenziando come il fattore "sezione" dia un grande contributo alla spiegazione della variabilità totale (valore di Chisq alto) rispetto al fattore "data" (valore di Chisq molto basso).

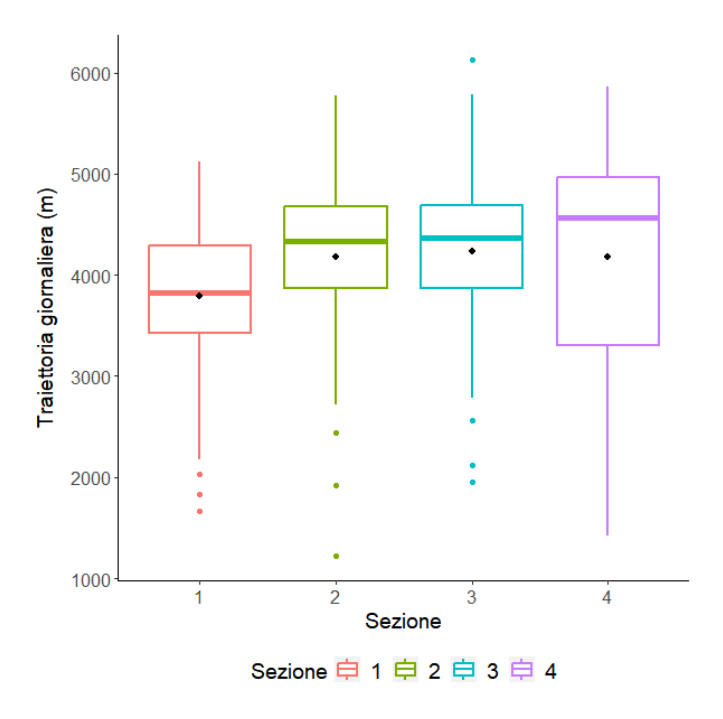

**Fig.6.1** – Rapporto tra le traiettorie giornaliere e le sezioni con boxplot

Nella **Fig. 6.1** si può osservare che le sezioni "2" e "3" presentano una variabilità molto simile, la sezione "1" mostra valori di media e mediana quasi sovrapponibili e la sezione "4" ha un ampio intervallo di valori intorno alla media.

Nel grafico seguente (**Fig. 6.2**) si delinea nuovamente una rilevata variabilità della sezione "4" e anche della sezione "1", quindi le pecore mostrano un notevole cambiamento o diversità nei movimenti che seguono durante il corso di una giornata.

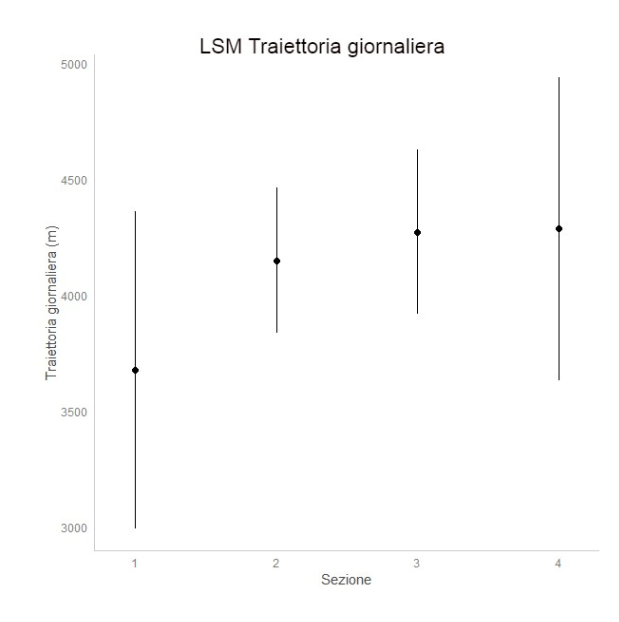

**Fig. 6.2** – Least square means delle traiettorie giornaliere in funzione delle sezioni con gli intervalli di confidenza al 95% (linee verticali).

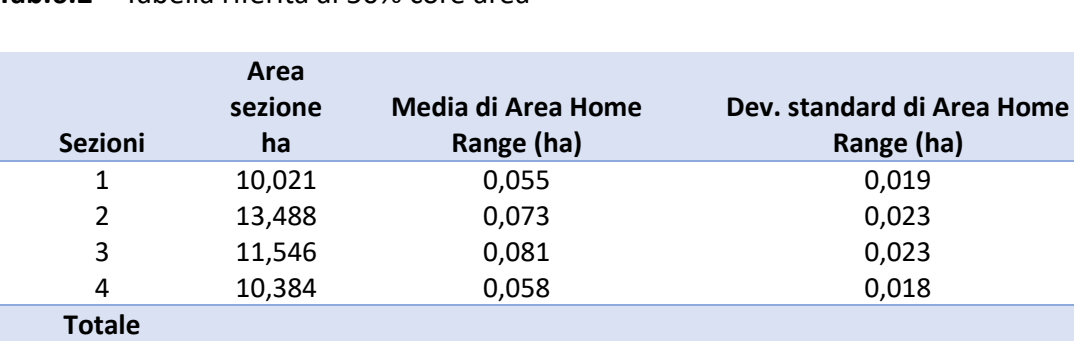

**complessivo 13,488 0,066 0,023**

**Tab.6.2** – Tabella riferita al 50% core area

**Tab. 6.3** - Tabella riferita al 95% aree totali

| <b>Sezioni</b>               | Area<br>sezione ha | Media di Area Home<br>Range (ha) | Dev. standard di Area Home<br>Range (ha) |
|------------------------------|--------------------|----------------------------------|------------------------------------------|
| 1                            | 10,021             | 0,367                            | 0,078                                    |
| 2                            | 13,488             | 0,494                            | 0,107                                    |
| 3                            | 11,546             | 0,479                            | 0,088                                    |
| 4                            | 10,384             | 0,340                            | 0,072                                    |
| <b>Totale</b><br>complessivo | 13,488             | 0,419                            | 0,111                                    |

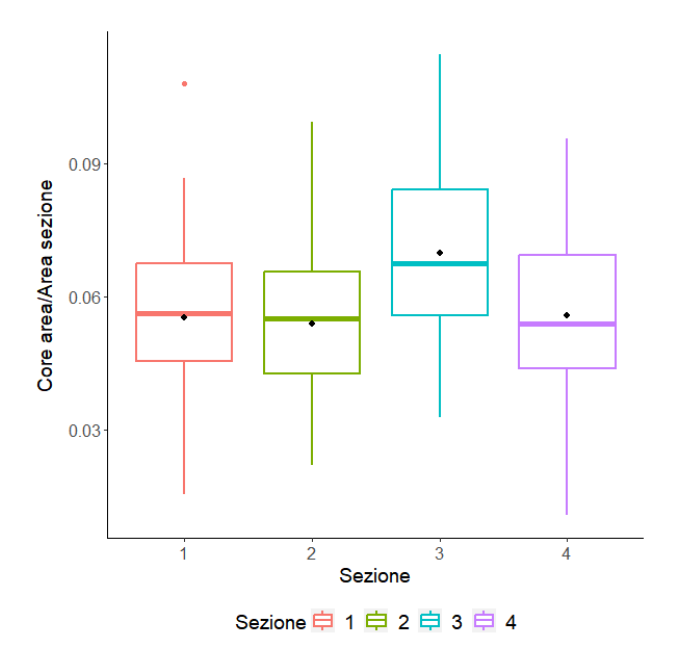

**Fig. 6.3** – Rapporto tra core area/area sezione per ogni sezione

Nella **Fig. 6.3** si nota che nella sezione "3" presenta un intervallo di valori più alto rispetto alle altre sezioni. Nel grafico successivo (**Fig. 6.4**) si evidenzia nuovamente questa tendenza anche nel caso del rapporto tra area totale e area della sezione.

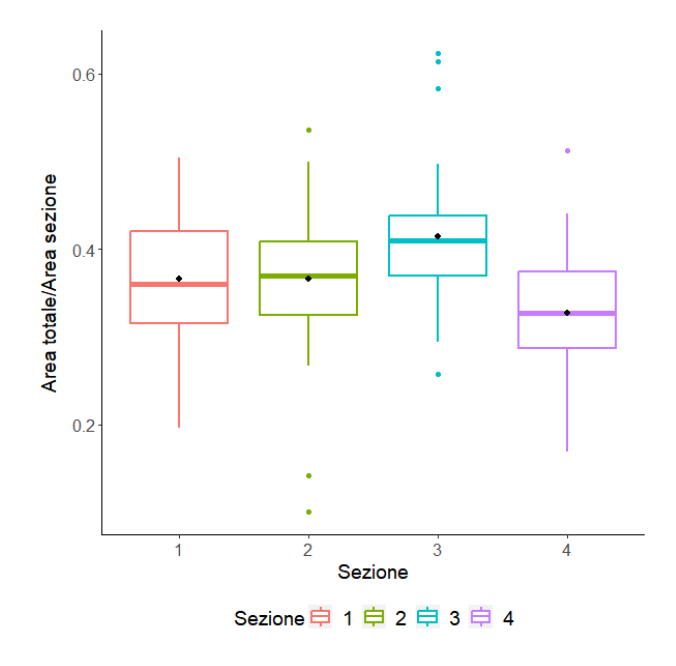

**Fig. 6.4** – Rapporto tra area totale/ area sezione per ogni sezione

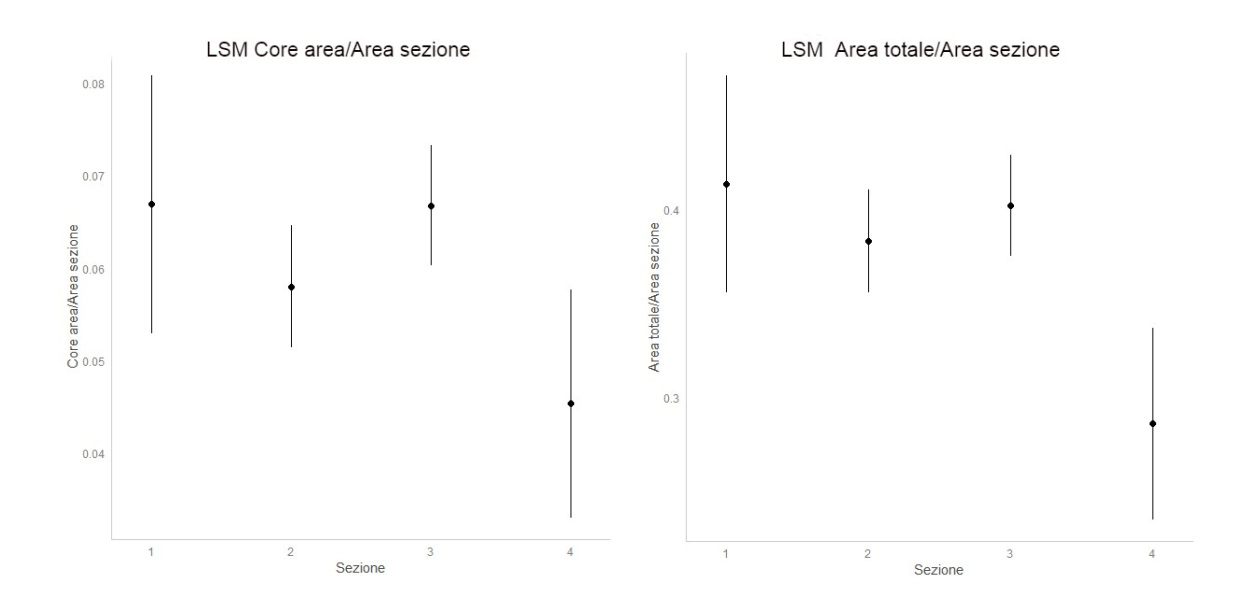

Fig. 6.5 e Fig. 6.6 - Least square means delle Core area e area totale rapportate singolarmente alle sezioni con gli intervalli di confidenza al 95% (linee verticali).

Per quanto riguarda la core area (vedi **Fig. 6.5**), gli animali tendono ad usare meno del 10% dell'intera sezione, quindi tendono ad essere molto sedentari.

Dalla **Fig. 6.6** si è osservato che nella sezione 4 c'è stato un utilizzo più basso rispetto all'area totale, e quindi il gregge ha esplorato leggermente meno ed è rimasto concentrato in determinate aree. Come si nota dalla tabella sottostante la variabile "sezione" presenta un p -value < 0,01, quindi risulta significativo, contrariamente alla variabile "data". Inoltre, il valore di R2 pari a 0,13 indica che il modello spiega circa il 13% della variazione totale dei dati. Essendo una percentuale molto bassa c'è ancora una quantità considerevole di variazione che non viene spiegata dal modello.

| Tabella ANOVA del modello rapporto Area totale/Area sezione |      |        |          |  |  |
|-------------------------------------------------------------|------|--------|----------|--|--|
|                                                             | df   |        | p-value  |  |  |
| Data                                                        |      | 3,066  | 0,0815   |  |  |
| sezione                                                     |      | 11,175 | 8,39E-07 |  |  |
| R <sub>2</sub>                                              | 0,13 |        |          |  |  |
| Devianza spiegata                                           | 15,3 |        |          |  |  |

**Tab.6.4** – Tabella ANOVA riferita al rapporto Area totale/Area sezione

#### **6.4 Indici spettrali NDVI e ∆NDVI**

Si è correlato l'NDVI assoluto e il ∆NDVI rispetto al numero di posizioni della cella, considerando che le sezioni non sono state utilizzate tutte nello stesso giorno (quindi il modello si fa per giorni da picco di massimo della cella e il 30 settembre). Osservando le tabelle sottostanti (**Tab. 6.4**) si nota che in entrambi i casi, i valori di p-value sono maggiori di 0,05 quindi non è significativo, mentre il coefficiente di determinazione "R2" ha un valore elevato; perciò, questo modello spiega una parte significativa della variabilità.

**Tab.6.4** – Tabella ANOVA NDVI assoluto **Tab.6.5** – Tabella ANOVA ∆NDVI

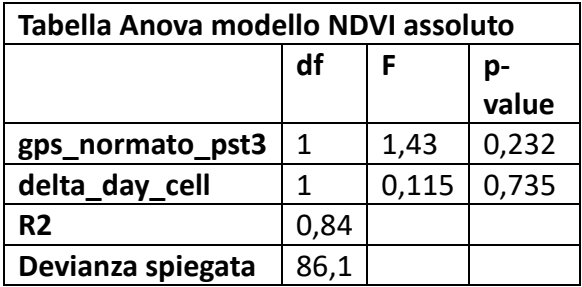

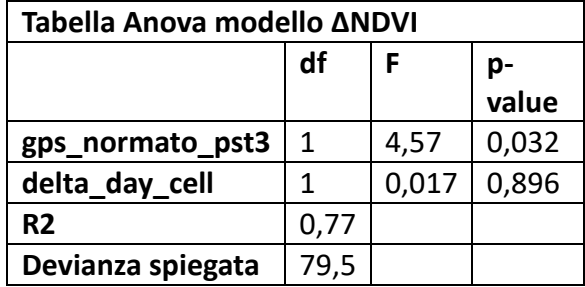

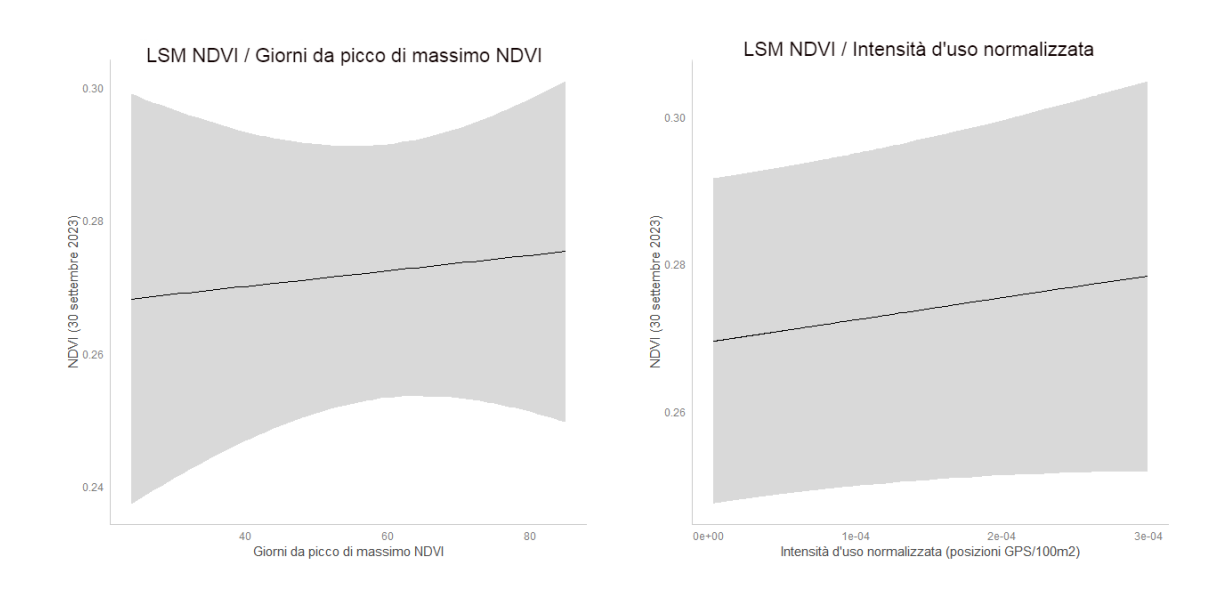

**Fig. 6.7 e Fig. 6.8** – Effetto dei giorni dal picco di massimo NDVI sull'NDVI ed effetto dell'intensità sull'NDVI. Le bande grigie rappresentano gli intervalli di confidenza al 95% mentre la linea nera il trend medio stimato dal modello GAMM.

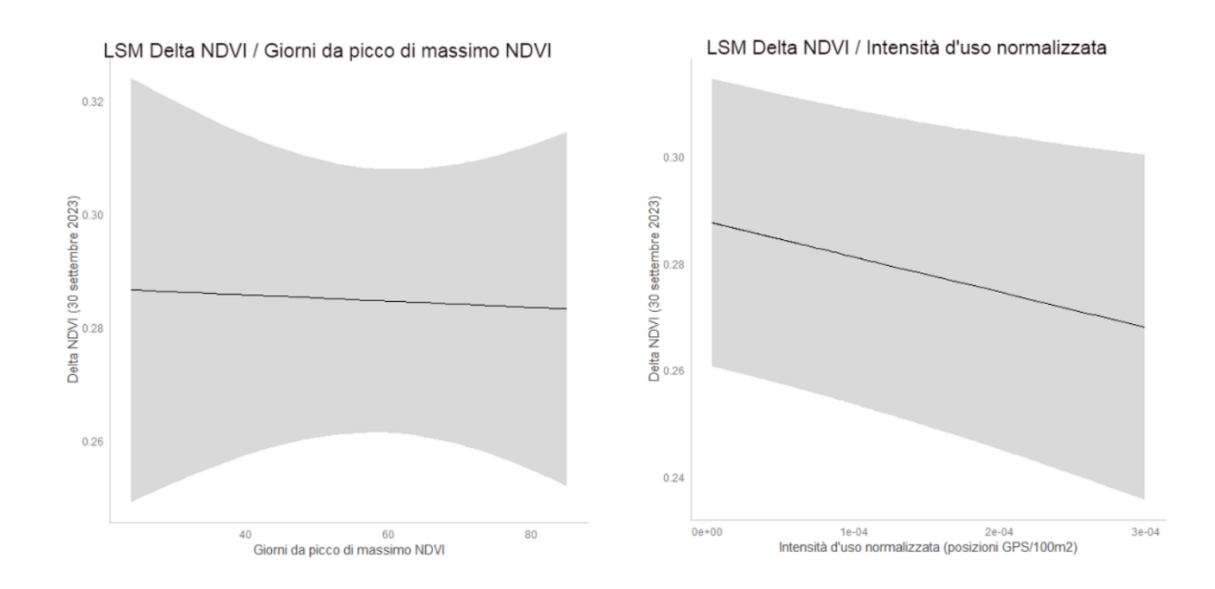

**Fig. 6.9 e Fig. 7.0** – Effetto dei giorni dal picco di massimo NDVI sul ∆NDVI ed effetto dell'intensità sul ∆NDVI. Le bande grigie rappresentano gli intervalli di confidenza al 95% mentre la linea nera il trend medio stimato del modello GAMM.

Dall'analisi risulta che il ∆NDVI ha presentato una relazione significativa con il numero di posizioni per cella, e all'aumentare del numero di posizioni diminuisce il ∆NDVI. Questo implica che la differenza tra il picco massimo di NDVI e il 30 settembre tende a essere ridotta in aree altamente utilizzate. Una possibile spiegazione di questa tendenza può essere il ricaccio nelle aree pascolate dagli animali: con il passaggio del gregge si potrebbe essere attivato un riciclo di nutrienti dovuto alle deiezioni lasciate sul pascolo e ciò potrebbe aver favorito una rigenerazione rapida delle piante papulari a discapito di quella infestanti che sono meno competitive. Difatti il prelievo da parte degli animali ha stimolato le piante a trasferire gli elementi nutritivi dall'apparato ipogeo a quello epigeo per la ricostituzione dell'apparato fogliare asportato. Per quanto riguarda l'NDVI assoluto non è stato identificato alcun effetto significativo.

Successivamente, sono state misurate le posizioni medie per classi di pendenza delle celle. Dalla **Fig. 7.1**, si evidenzia come le celle con pendenze elevate presentino meno posizioni rispetto a quelle meno pendenti. Il gregge ha usato soprattutto la porzione di superficie con una pendenza inferiore ai 20°.

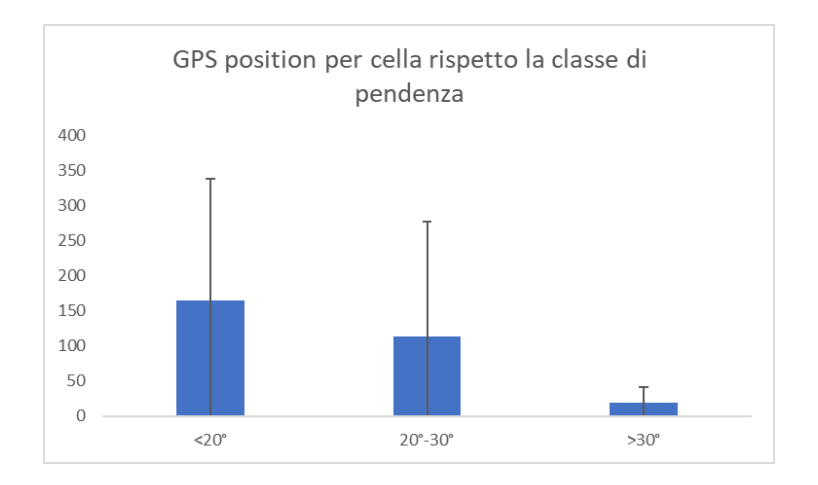

**Fig.7.1** – Barplot del numero di posizioni GPS per cella distribuite per classe di pendenza

Nell'istogramma successivo (**Fig. 7.2**), le sezioni presentano delle pendenze che sono tra loro disomogenee, ma comunque rilevanti, essendo pendenze che mediamente sono oltre il 20 % eccetto la sezione "4" dove c'è più *Deschampsia caespitosa* in corrispondenza dell'avvallamento alla base.

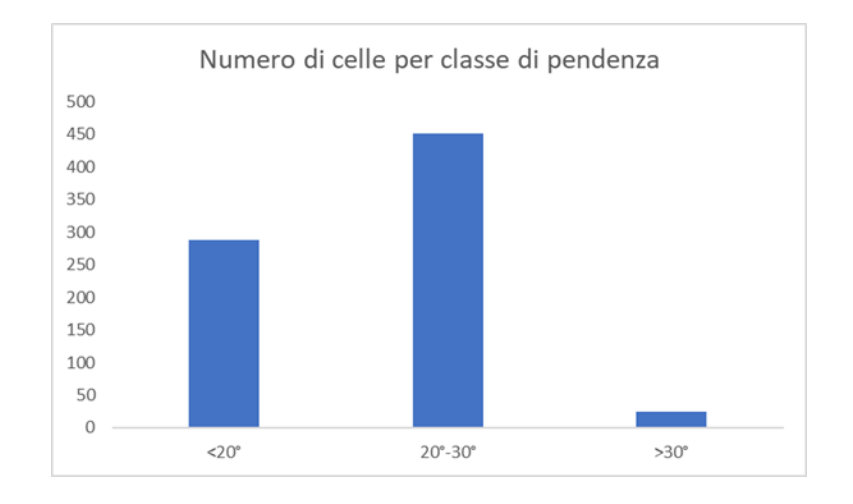

**Fig.7.2** – Barplot del numero di celle per classe di pendenza

Inserendo in una mappa la distribuzione delle posizioni nelle sezioni, e considerando che ogni cella ha un valore di conteggio delle posizioni GPS, si nota che ci sono poche celle con molte posizioni GPS rilevate, difatti meno del 10% rappresenta la core area. Nella figura sottostante (**Fig. 7.3**) la sezione "1" sembra essere quella con una distribuzione delle posizioni più omogenea.

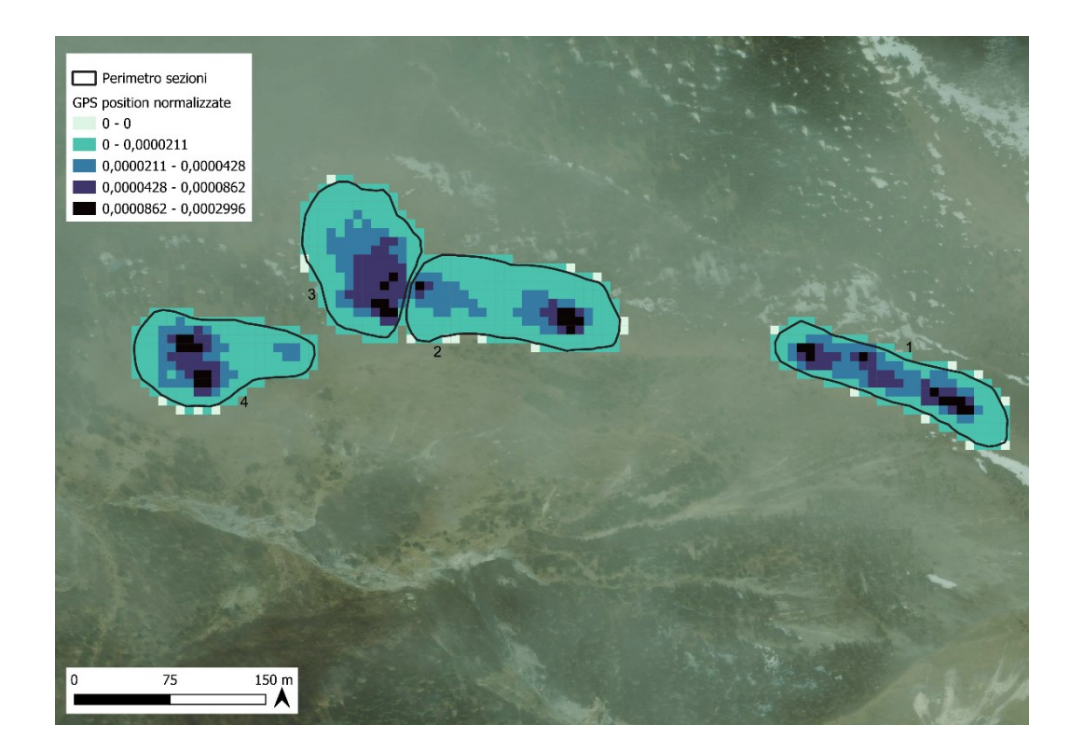

**Fig.7.3** – Mappa area di pascolo con distribuzione delle posizioni nelle sezioni

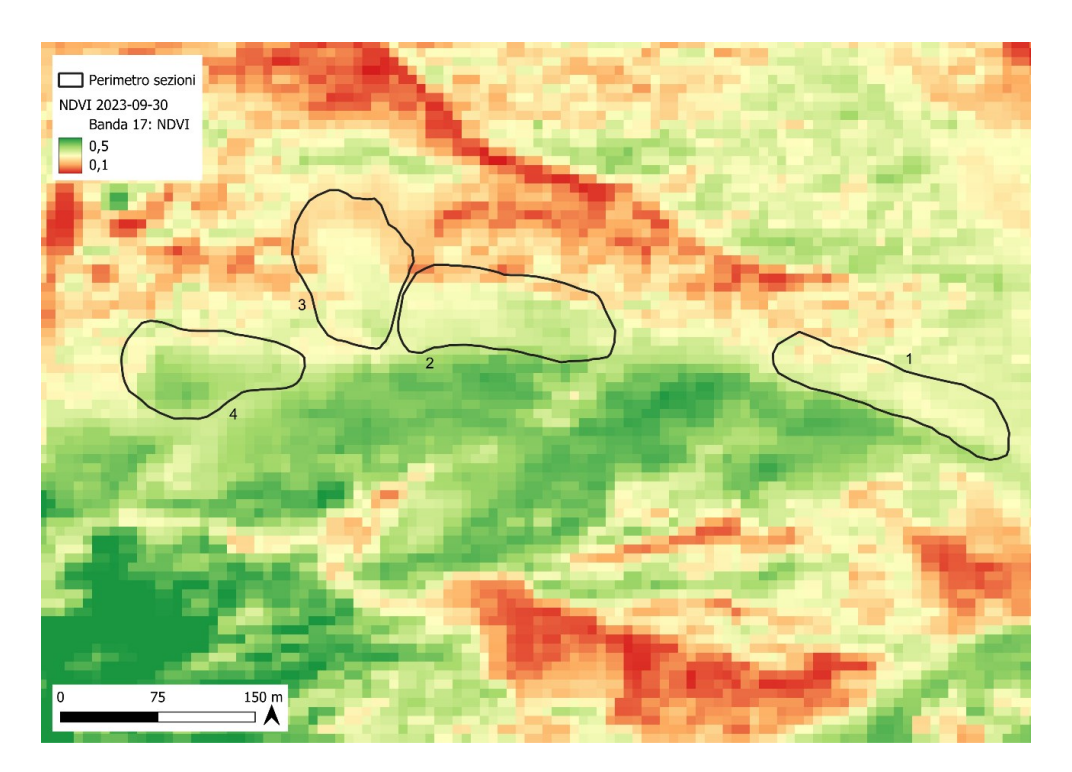

**Fig. 7.4** – Mappa area di pascolo con valori dell'NDVI del 30 settembre 2023 (in verde i valori più alti di NDVI che rappresentano una maggiore copertura vegetale come riportato nella legenda dell'immagine)

La mappa dell'NDVI riferita al 30 settembre, rivela che ci sono dei pixel che hanno valori alti (valore massimo pari a 0,5) soprattutto nella sezione "4" che è stata la prima sezione ad essere pascolata, per questo presenta subito una maggiore evidenza del ricaccio. Nella sezione "1", che è stata l'ultima utilizzata dagli animali, si riscontrano dei valori di NDVI più bassi, attorno ad un valore di 0,3.

## **6.5 Attività XY e velocità**

La somma delle attività XY è stata analizzata in associazione alla posizione. In generale l'attività risulta bassa quando gli animali tendono a stare fermi ed essere inattivi.

Dagli istogrammi delle attività XY rispetto le sezioni (vedi **Fig. 7.5**) si osserva che hanno andamenti nelle quattro sezioni analoghi, pari a distribuzioni bimodali. Le attività XY hanno presentato un picco iniziale intorno allo 0, indicante inattività, seguito da un rapido declino, per un eccessivo incremento intorno a 200.

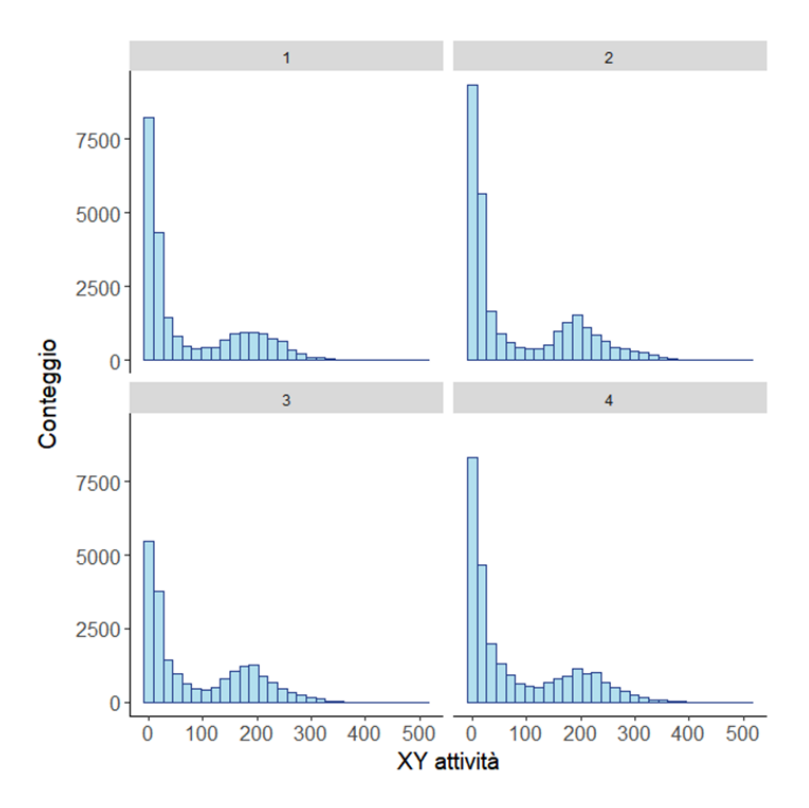

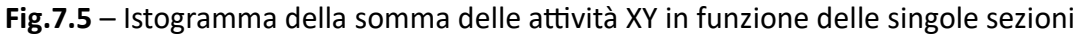

Tendenzialmente il gregge rimane molto inattivo con dei picchi di attività, che si riferiscono ad un lungo spostamento (corsa), che risultano poco frequenti.

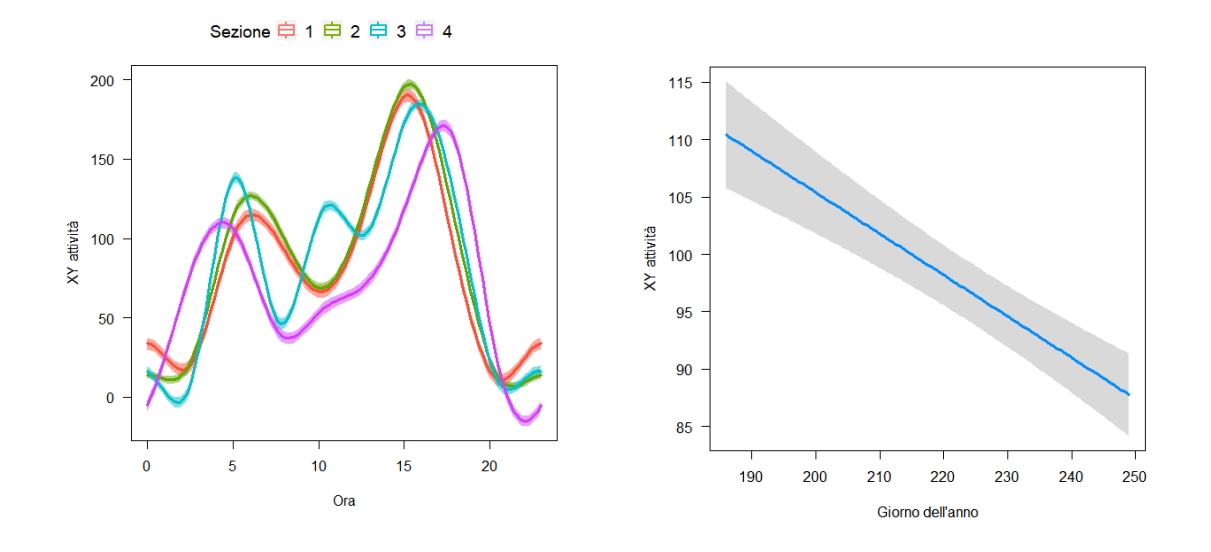

**Fig. 7.6 e Fig. 7.7** – Andamento medio delle attività XY nelle quattro sezioni e rapportate al giorno dell'anno. Le bande rappresentano gli intervalli di confidenza al 95%

Nel primo caso è risultato significativo, quindi c'è un'importante variazione rispetto al giorno, nel secondo caso si è osservato che l'andamento delle sezioni "1" e "2" è significativamente diverso dalle altre due sezioni ("3" e "4") (vedi **Fig. 7.6**)

Le pecore si sono comportate rispettando un ritmo circadiano tra giorno e notte con un maggiore picco di attività al mattino presto alle ore 5:00 e dopo le 15:00. Considerando il giorno dell'anno è stato riscontrato un calo dell'attività dall'inizio dell'estate a fine settembre (vedi **Fig. 7.7**).

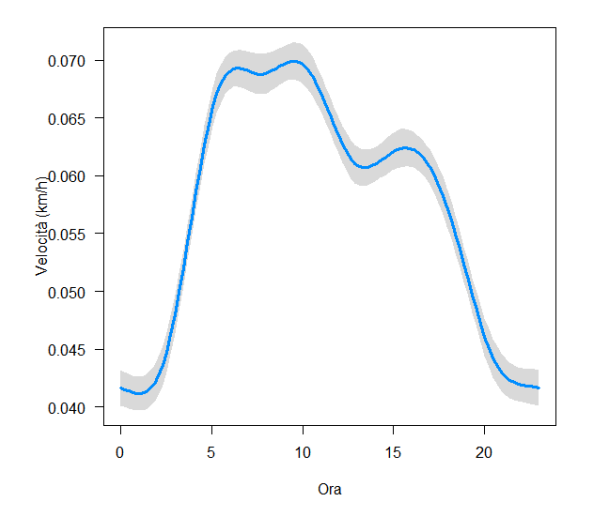

**Fig. 7.8**- Velocità media (km/h) in funzione dell'ora. La banda rappresenta l'intervallo di confidenza al 95% e fascia oraria

Infine, sono state rappresentate le medie delle velocità rapportate all'orario (vedi **Fig. 7.8**). Il comportamento nelle tre sezioni è il medesimo con una velocità più elevata di movimento (tra una posizione e l'altra) dalle 5:00 fino alla tarda mattinata, e durante la notte tende a calare. Si può confermare che le pecore sono animali diurni, quindi come gli altri ruminanti, pascolano durante le ore di luce e riposano di notte.

## **7. CONCLUSIONI**

I rilievi floristici effettuati, hanno confermato un degrado vegetativo nel pascolo del Monte Coppolo, rappresentato soprattutto da *Nardus stricta* e da un'elevata percentuale di *Deschampsia caespitosa* nelle quote più basse.

Il recupero del pascolo, mediante l'impiego delle pecore di razza Lamon, costituisce un punto di partenza per promuovere lo sviluppo sostenibile del territorio nel Comune di Lamon, contribuendo contemporaneamente alla tutela della razza autoctona caratteristica di questa zona.

Nel sopralluogo effettuato dopo il passaggio del gregge si è osservata una leggera riduzione della *Deschampsia caespitosa* ma siamo ancora nella fase iniziale del progetto. Il gregge che ha pascolato durante l'estate è stato sottodimensionato a causa di problemi organizzativi; quindi, con un numero di capi inferiore rispetto a quanto era stato stabilito precedentemente, non sono stati osservati dei grandi miglioramenti, intesi come riduzione delle piante infestanti. Il progetto di ripristino proseguirà anche nella prossima stagione estiva, e ci si aspetta di avere un gregge più adeguatamente dimensionato per ottenere dei maggiori progressi.

Il rilevamento da remoto per il monitoraggio della vegetazione, combinato con GPS tracking ha permesso di evidenziare un buon ricaccio delle piante dopo il passaggio degli animali. Il monitoraggio delle pecore ha confermato un loro comportamento molto gregario, mostrando un'attività prevalente nelle prime ore del mattino e nel primo pomeriggio; si adattano bene anche in aree difficili da raggiungere, preferendo comunque delle pendenze basse. La tendenza a muoversi in gruppo favorisce una gestione ottimale durante gli spostamenti da una sezione all'altra del pascolo. In sintesi, l'utilizzo congiunto di queste tecnologie si è rivelato altamente efficace.

In prospettiva, la valorizzazione della biodiversità del pascolo del Monte Coppolo attraverso il pascolamento delle pecore di razza Lamon può rappresentare un ottimo esempio di uso sostenibile delle risorse genetiche animali e di multifunzionalità della zootecnia montana.

#### **8. BIBLIOGRAFIA**

Barcella M., Gusmeroli F. (2018). *Biopa - I pascoli della biodiversità: Ripristino della connettività e della biodiversità dei pascoli a nardo in Val Gerola. Sezione 2: La gestione delle superfici pascolive.*

Bates DM., (2010). *Ime4: Mixed – effects modeling with R*.

Bona E. (2016). *Flora delle praterie e pascoli alpini.*

Buonocore R., Fratto F., Galasso A., Selmi U., (2016). *Agriturismo e multifunzionalità dell'azienda agricola: strumenti e tecniche per il management*.

Calenge, C. (2011). *Home range estimation in R: the adehabitatHR package. Office national de la classe et de la faune sauvage: Saint Benoist, Auffargis; France*.

Casini L., Scozzafava G., (2013). *La multifunzionalità dell'agricoltura nelle zone montane marginali: una valutazione qualitativa, quantitativa e monetaria degli impatti ambientali, economici e sociali*; report scientifico conclusivo. Firenze: Firenze University Press.

Cocca G., Sturaro E., Gallo L., Ramanzin M. (2012). *Is the abandonment of traditional livestock farming systems the main driver of mountain landscape change in Alpine areas? Land Use Policy.* Volume 29: 878-886

De Marchi V., (2012), *I pastori transumanti: risorsa o depauperamento del territorio? Dolomiti Bellunesi.*

FAO. (2019). *The State of the World's Biodiversity for Food and Agriculture, Bélanger J., Pilling D. (eds.). FAO Commission on Genetic Resources for Food and Agriculture Assessments*. Rome.

Getz, W. M. and C. C. Wilmers, (2004). *A local nearest-neighbor convex-hull construction of home ranges and utilization distributions*. Ecography 27: 489-505

Getz, W. M., Fortmann-Roe, S., Cross, P. C., Lyons, A. J., Ryan, S. J., & Wilmers, C. C. (2007). *LoCoH: nonparameteric kernel methods for constructing home ranges and utilization distributions*. PloS one, 2(2), e207.

Gianelle D., Romanzin A., Clementel F., Vescovo L., Bovolenta S. (2018). *Feeding management of dairy cattle affects grassland dynamics in an alpine pasture. International journal of agricultural sustainability.* Volume 16: 64-73

Giunta Regionale del Veneto (2016). DELIBERAZIONE DELLA GIUNTA REGIONALE n. 786 del 27 maggio 2016 *-Approvazione delle Misure di Conservazione delle Zone Speciali di Conservazione (ZSC) della Rete Natura 2000 (Articolo 4, comma 4, della Direttiva 92/43/CEE)*

Gusmeroli F. (2004). *Il Piano di Pascolamento, strumento fondamentale per una corretta gestione del pascolo*. Quaderno SooZooalp N.1

Hartig F, Hartig MF., (2017). *Package 'DHARMa'. R package*

Nori M., de Marchi V., (2015). *Pastorizia, biodiversità e la sfida dell'immigrazione: il caso del Triveneto. Culture della Sostenibilità.*

Prevedello P., Rumor C., Stelletta C., Varotto A., Vencato Y., Zanetti E., Turrin S., Zanotelli C., Gobbo F., Moronato M. L., Rodio S., Santone C., Sattin E., Bonaldo M., Calzavara M., Forasacco P., Pozzebon R., Silva M., Torresan A., Vaccari M., Cerantola A., Daminato A., Zen S. D., Leoni A., Santi T., Scquizzato M., Tartaggia R., Serra S., Tosini F., Rosso M. D., Filippin L., Flamini R., Rossetti V., Timoni A. (2014). *Programma Bionet, rete regionale per la conservazione e caratterizzazione della biodiversità di interesse agrario: gruppo di lavoro ovini*

Ramanzin M., Battaglini L., Bovolenta S., Gandini G., Mattiello S., Sarti F.M., Sturaro E. (2019). *Sistemi agro- zootecnici e servizi ecosistemici*. Quaderno SooZooalp N. 10

Sartori Ilaria (2022). *Tesi di laurea: Ripristino del pascolo del Monte Coppolo con pecore di razza Lamon.*

Strohbach, M. W., Kohler, M. L., Dauber, J., & Klimek, S. (2015). *High Nature Value farming: From indication to conservation. Ecological Indicators.* Volume 57: 557- 563

Sturaro E., Pachoud C., Teston M., Taufer W. (2022). *Smartalp: un progetto per valorizzare il sistema alpicolturale, Capitolo VII: Relazioni tra servizi ecosistemici legati agli alpeggi estivi e prodotti di montagna.*

Teston M., Orsi M., Bittante G., Cecchinato A., Gallo, L., Gatto, P., Macedo Mota L. F., Ramanzin M., Raniolo S., Tormen A., Sturaro E. (2022). *Added Value of Local Sheep Breeds in Alpine Agroecosystems.* Sustainability 14: 4698

Verona M., (2006*). Dove vai pastore? Pascolo vagante e transumanza nelle Alpi Occidentali agli albori del XXI secolo.* Scarmagno: Priuli e Verlucca.

Vescovo L., Maffei T., Sassi R., Dalponte M., Frizzera L., Sturaro E., Zampedri R., Raniolo S., Gianelle D. (2022). *Smartalp: un progetto per valorizzare il sistema alpicolturale, Capitolo IV: Il telerilevamento satellitare applicato alla gestione sostenibile dei pascoli di montagna*.

Wood S, Wood MS., (2015). *Package "mgcv". R package version*, 1(29), 729.

Ziliotto U., Andrich O., Lasen C., e Ramanzin M., (2004). *Trattti essenziali della tipologia veneta dei pascoli di monte e dintorni. Regione del Veneto, Accademia Italiana di Scienze Forestali, (Venezia).* 

Ziliotto U., Scotton M., (1993). *Metodi di rilevamento della produttività dei pascoli alpini. Comunicazioni di ricerca dell'ISAFA (TN).*

## **9. SITOGRAFIA**

[http://www.provinz.bz.it/daksy/it/ambienti\\_naturali/praterie-alpine.html](http://www.provinz.bz.it/daksy/it/ambienti_naturali/praterie-alpine.html)

[https://agrizootecnia.altervista.org/gestione-del-pascolo-e](https://agrizootecnia.altervista.org/gestione-del-pascolo-e-pascolameto/?doing_wp_cron=1694694312.9371020793914794921875)[pascolameto/?doing\\_wp\\_cron=1694694312.9371020793914794921875](https://agrizootecnia.altervista.org/gestione-del-pascolo-e-pascolameto/?doing_wp_cron=1694694312.9371020793914794921875)

[https://blog.geografia.deascuola.it/articoli/in-cima-allo-zugspitze-quale-sostenibilita-per](https://blog.geografia.deascuola.it/articoli/in-cima-allo-zugspitze-quale-sostenibilita-per-lambiente-alpino)[lambiente-alpino](https://blog.geografia.deascuola.it/articoli/in-cima-allo-zugspitze-quale-sostenibilita-per-lambiente-alpino)

[https://www.ircres.cnr.it/index.php/it/?option=com\\_content&view=article&layout=edit&](https://www.ircres.cnr.it/index.php/it/?option=com_content&view=article&layout=edit&id=468) [id=468](https://www.ircres.cnr.it/index.php/it/?option=com_content&view=article&layout=edit&id=468)

[https://www.prolocolamon.it/it/territorio-e-cultura/fea-de](https://www.prolocolamon.it/it/territorio-e-cultura/fea-de-lamon.html#:~:text=La%20pecora%20di%20razza%20Lamon,alcuni%20altri%20comuni%20della%20Valbelluna)[lamon.html#:~:text=La%20pecora%20di%20razza%20Lamon,alcuni%20altri%20comuni%](https://www.prolocolamon.it/it/territorio-e-cultura/fea-de-lamon.html#:~:text=La%20pecora%20di%20razza%20Lamon,alcuni%20altri%20comuni%20della%20Valbelluna) [20della%20Valbelluna](https://www.prolocolamon.it/it/territorio-e-cultura/fea-de-lamon.html#:~:text=La%20pecora%20di%20razza%20Lamon,alcuni%20altri%20comuni%20della%20Valbelluna)

[http://www.areeprotette.provincia.tn.it/rete\\_ecologica\\_europea\\_Natura\\_2000/rete\\_nat](http://www.areeprotette.provincia.tn.it/rete_ecologica_europea_Natura_2000/rete_natura_2000_sezione/pagina1.html) [ura\\_2000\\_sezione/pagina1.html](http://www.areeprotette.provincia.tn.it/rete_ecologica_europea_Natura_2000/rete_natura_2000_sezione/pagina1.html)

<https://www.agricolus.com/indici-vegetazione-ndvi-ndmi-istruzioni-luso/>

## **10. APPENDICE**

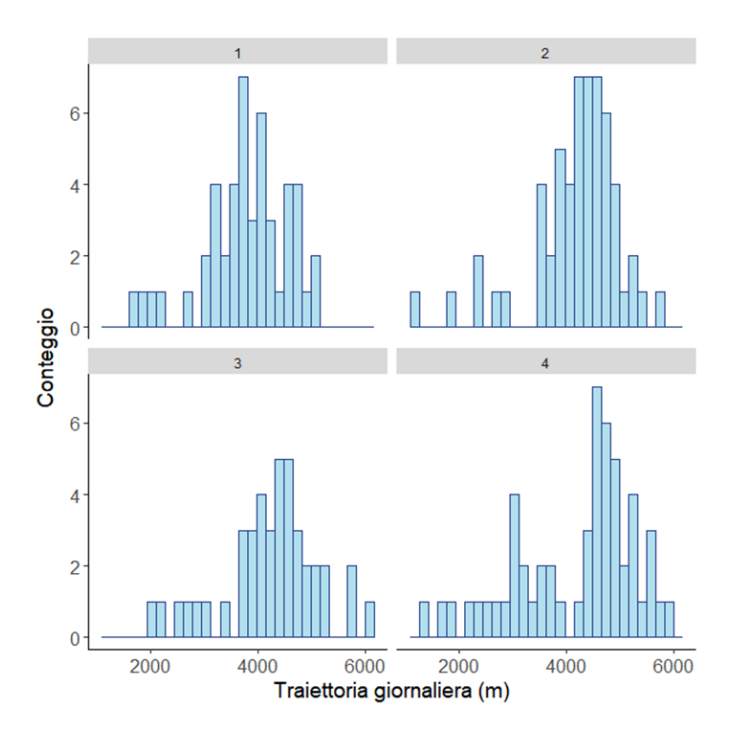

**Fig. 10.1** – Conteggio traiettorie giornaliere per sezione

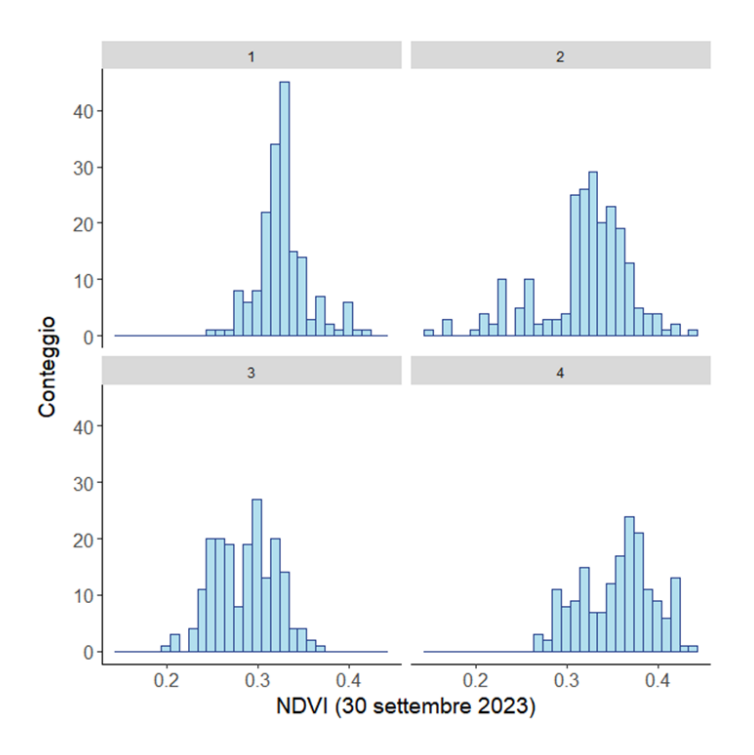

**Fig. 10.2** – Conteggio NDVI per sezione

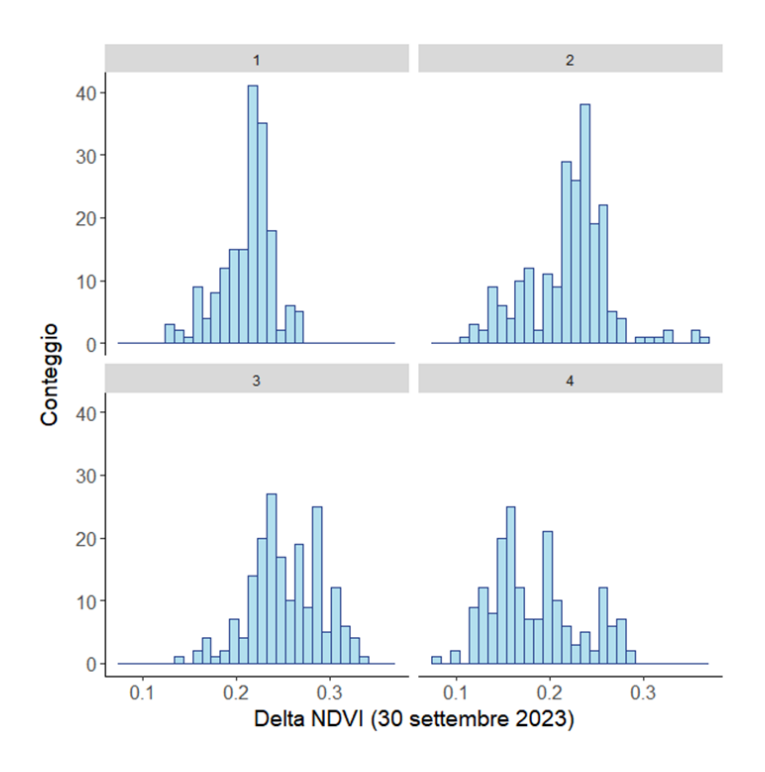

**Fig. 10.3** – Conteggio ∆ NDVI per sezione